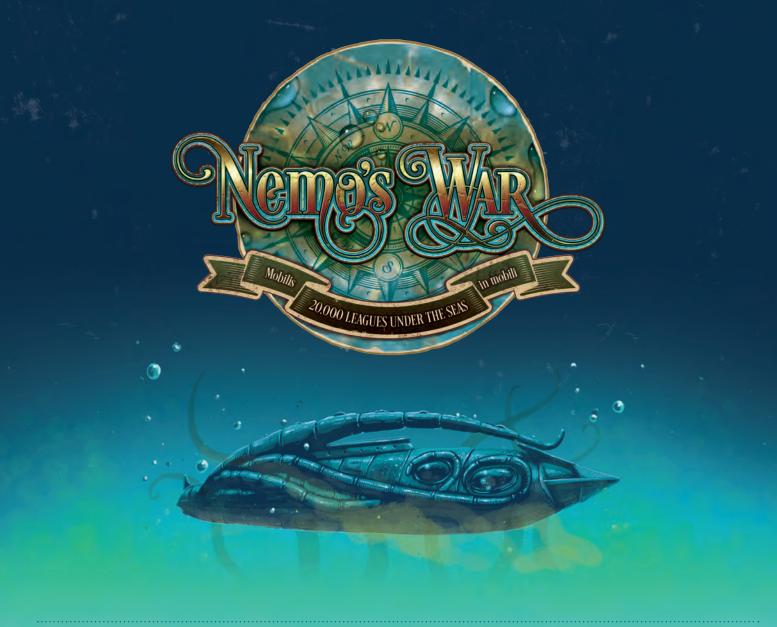

#### GAME RULES

#### TABLE OF CONTENTS

| 1.  | INTRODUCTION                      | 2  |
|-----|-----------------------------------|----|
| 2.  | GAME EQUIPMENT                    | 2  |
| 3.  | GAME SETUP                        | 5  |
| 4.  | DEFINITIONS AND CONVENTIONS       | 8  |
| 5.  | TURN SEQUENCE                     | 10 |
| 6.  | EVENT PHASE AND TESTS             | 10 |
| 7.  | RESOLVING TESTS                   | 12 |
| 8.  | GAINING AND LOSING SHIP RESOURCES | 14 |
| 9.  | GAINING NOTORIETY                 | 14 |
| 10. | PLACEMENT PHASE                   | 15 |
| 11. | ACTION PHASE                      | 17 |
| 12. | COMBAT                            | 21 |
| 13. | EMERGENCY HELP                    | 26 |
| 14  | HOW THE GAME ENDS                 | 26 |
| 15. | DEFEAT, VICTORY, AND SCORING      | 26 |
| 16. | OPTIONAL RULES                    | 28 |
|     |                                   |    |

#### **CREDITS**

#### Game Design

Christopher Taylor with Alan Emrich

Documentation &

Game System Development

Alan Emrich

Graphic Design & Illustration

Ian O'Toole

#### Playtesting

Stig Morten Breiland, Vince DeNardo, Wes Erni (Mathemagician), Taylor Flynn, Kevin Fortuna, Nathan Hansen, Joanne Powers, Petra Schlunk, John Smales, Zach VandeKamp, Ian Wakeham

#### Proofreading

Scott Bowen, Linda Dailey Paulson, Rodolphe Duhil, Avalon Emrich, Mike Holzman, Lines Hutter, Simon King, Hans Korting, John LaFief, Noelle Le Bienvenu, Russell Martin, Mo Mozzone, Sam Oppenheim, Rick Partin, Matthew Roskam, Ludovic Russo, Paul Scholey, Daan Spitael, Leigh Toms, Emanuele Vicentini, Ian Wakeham, and Karen Wolterman.

#### Ship Tokens Color Key

White (Ship group A)

**Non-Warships** 

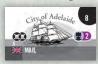

#### Gray (Ship group J)

Early **Warships** (these are located on the reverse side of the White **Ship** tokens)

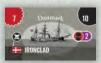

#### Pale Yellow (Ship group B)

Early Warships

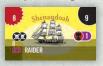

#### Blue and Green (Ship groups D & E)

**Warships** brought into play via **Notoriety** 

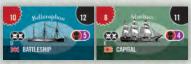

## Dark Yellow, Orange, and Red (Ship groups C, F & G)

Increasingly more modern **Warships** brought into play over time

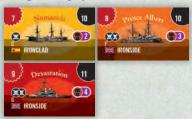

#### Black (Ship group H)

Special Event Warships

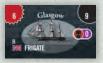

#### Purple (Ship group I)

These are the up-gunned (i.e., greater **Attack Strength**) sides of the above **Warships** (excluding Gray)

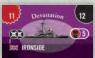

#### 1. INTRODUCTION

**Nemo's War** is a single-player game of underwater exploration and combat circa 1870. You are Captain Nemo, commander of the *Nautilus*. You will search the oceans, fight vessels of all nations, brave the hazards of the seas, find mysterious treasures, behold and chronicle amazing wonders, and travel around the world in your quest for knowledge and vengeance.

**Nemo's War** is based on the novel 20,000 Leagues Under the Seas by Jules Verne. It is available for free from Project Gutenberg (www.gutenberg.org).

#### 2. GAME EQUIPMENT

#### Parts Inventory

- One 17" x 33" game board
- 62 Adventure cards
- 10 Nautilus Upgrade cards
- 6 Character Resource tiles, 2 Motive tiles, and 1 Captain tile
- · 220 tokens and markers (ships, gemstones, etc.)
- 12 **Uprising** cubes (10 black, 2 silver)
- 5 dice (3 white and 2 black)
- 1 Nautilus miniature
- 1 Rules book
- 1 Epilogues booklet
- 9 co-op game **Officer** cards

#### Game Map and Scale

The map represents the world from about 1870. Each Action you take represents approximately ten days of real time. When the Finalé ends the game, about one year's voyage aboard the *Nautilus* has occurred.

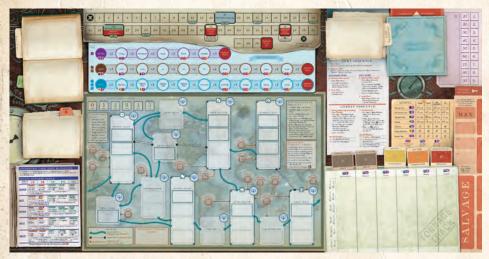

#### General Course of Play

Each turn, you must address the challenges of the seas in a grand adventure, confront the growing pressure of the Imperialist powers' navies, and then undertake **Actions** with the *Nautilus* and her crew. You are questing for the greatest number of **Victory Points** (VPs) that you can acquire, as modified by Captain Nemo's **Motive**, while avoiding instant defeat. VPs are earned in several ways (e.g., sinking enemy ships, passing **TEST Events**, collecting **Treasures**, inciting oppressed peoples, making scientific discoveries, etc.).

#### Ship Tokens

The rectangular **Ship** tokens represent high seas ships and nautical events of this era that are discovered during play.

### Warships

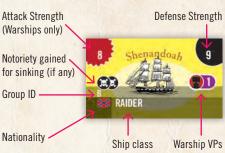

#### non-Warships

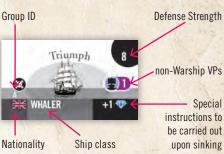

#### Adventure Cards

Adventure cards are typically **Event** cards that cause both **TEST** and **Event** activities each turn.

There are also **Special Adventure** cards (i.e., *Prologue*, *First* and *Second Intermission*, *Rising Action*, and *Finalés*) that are seeded into the deck while setting up the game.

#### Prologue and Intermission cards

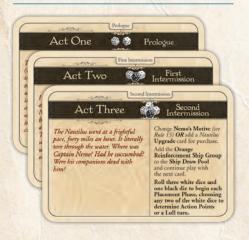

#### Event card examples

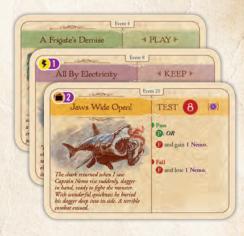

#### Finalé card examples

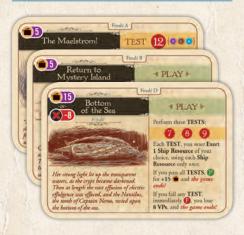

#### Rising Action card

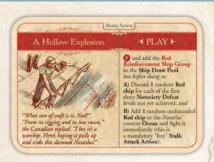

# Navies in the Age of Steam

The era covered in *Nemo's War* (circa 1870) was known as the "Dark Ages" for naval development. Many of the new Age of Steam industrial technologies simply did not work. A perfect example was the loss in September of 1870 of the fully-rigged, turret battleship *HMS Captain*, privately built for the British Royal Navy, which suffered from several design and construction flaws; it sank with the loss of nearly 500 lives.

Problems such as these made governments increasingly reticent to make the huge investments in cutting-edge warship technology that was at best uncertain and at worst dangerous. Consequently, there was a wide variety of ships, both old (Rams and Whalers) and new (Clippers and Battleships), sailing during this period. This worked very much to Captain Nemo's advantage as the *Nautilus* repeatedly proved itself a marvel of nautical engineering.

Other navies did not openly challenge Britain's superiority on the high seas between 1805 (Lord Nelson's victory over the French and Spanish at Trafalgar) and the WWI Battle of Jutland (versus the German navy) in 1916. Britannia ruled the waves during this naval Dark Age, and thus most Ship tokens in the game fly the British flag. You will notice that there are also many American ships since the game takes place soon after the Union's build-up during the American Civil War (1861 to 1865).

For variety, we have included some wonders and worries of the seas in this age, including a French Airship, Pirates, Slavers, a Sea Monster, a famed Confederate Raider, and a cursed Ghost Ship of renown.

Where possible, visual reference of each vessel's real life counterpart was used as reference for the **Ship** tokens' illustrations.

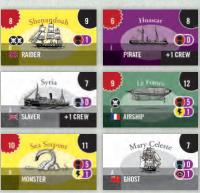

#### Nautilus Upgrade Cards

A limited number of these cards are available for purchase to upgrade the *Nautilus* during play.

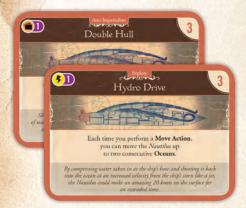

#### Character Resource Tiles

These tiles represent important characters in the story. Each can be committed (Sacrificed) once per game to help in an emergency.

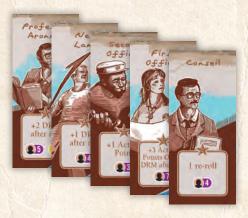

#### Nautilus Miniature

This playing piece is used to track the *Nautilus*' movements around the board.

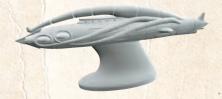

#### Treasure Available Gemstones

The gemstones are used to denote in which **Ocean** a **Search Action** is possible.

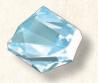

# Miscellaneous Tokens and Markers

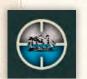

Hidden Ship token

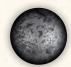

Cannonball token

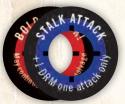

Attack! marker

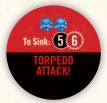

Torpedo Attack! token

#### Nemo Motive Tiles

These tiles represent the driving motivation behind Nemo's quest and determine the scoring multipliers at the end of the game.

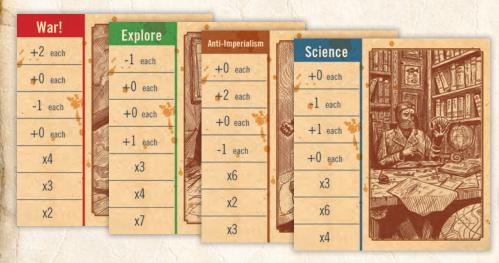

#### Treasure Tokens

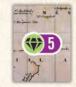

Treasure Victory Point(s)

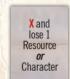

Must discard for mandatory effect

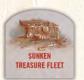

Sunken Treasure Fleet token

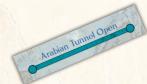

Arabian Tunnel token

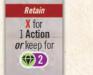

Optional effect if discarded

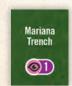

Wonder Victory Point(s)

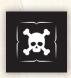

Notoriety marker

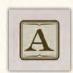

Action Point marker

## Victory Point Markers

These markers are used to track and record your VPs during the game and/or at the game end.

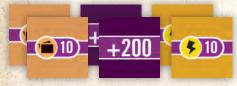

#### Ship Resource Markers

These markers are used to track the condition of Nemo, the Crew, and the Hull throughout the game.

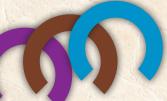

# 3. GAME SETUP

Place the game board on the table in front of you and leave some room between you and it for your **Tableau** (see following page for illustration).

- 1 Select a Nemo **Motive** tile and place it face up in the **Motives** area of the board. If it is your first game, try **Explore**!
- 2 Prepare the **Draw Pile** and **Adventure Deck** using the following procedure:

Find and remove the Special Adventure (Act and Rising Action) and Finalé cards.

Shuffle the **Event** cards and set them aside, face down; then shuffle the **Finalé** cards face down; and finally spread out the **Prologue**, **Intermission**, and **Rising Action** cards face up, where you can find them quickly.

**A. Finalé:** Randomly select one of the **Finalé** cards **without revealing it** and return the others to the box without examining them.

Then deal four **Event** cards on top of the chosen **Finalé** card.

Shuffle these five cards together and place them face down in the **Draw Pile** box at the top-left side of the game board.

**B. Act Three:** Shuffle the **Rising Action** card (*A Hollow Explosion*) together with X number of face-down **Event** cards as shown in the diagram to the right (based on Nemo's **Motive**; see 1).

Place these cards face down on top of the cards already in the Draw Pile.

- C. Place the **Second Intermission** card (Act Three) face down on top of the **Draw Pile**.
- **D. Act Two:** Add X more **Event** cards face down directly to the top of the **Draw Pile** as shown in the diagram to the right and based on Nemo's **Motive** (see 1).
- E. Place the First Intermission card (Act Two) face down on top of the Draw Pile.
- F. Act One: Add six more Event cards face down to the top of the Draw Pile; Act One is always six cards.
- **G.** Place the **Prologue** card (Act One) on top of the **Draw Pile**.

The Draw Pile is now complete at 31 cards.

H. Additional Adventures: Finally, place the remaining Event cards face down on the Adventure Deck space on the right side of the Notoriety track to form the Adventure Deck and place one Treasure Available gemstone on top of this card stack. These are additional Adventure cards that you might pursue during your voyage on the Nautilus.

#### DIFFICULTY LEVEL SETTING

**SAILOR:** Place *two* Treasure Available gemstones on top of the Adventure Deck.

OFFICER: No change.

CAPTAIN: Do not place any Treasure Available gemstones on top of the Adventure Deck.

Take the 10 *Nautilus* **Upgrade** cards and look through them to find the one that corresponds to Nemo's **Motive** (see 1):

Science: Monstrous Design; Explore: Hydro Drive;
Anti-Imperialism: Double Hull; War!: Periscope Device

You may immediately purchase the card so that it is automatically equipped on the *Nautilus* at the beginning of the game (i.e., place it directly into your Tableau) by spending a number of **Ship Resources** (Nemo, Crew, and/or Hull; see 22 and Rule 8) equal to its cost of 3.

#### DIFFICULTY LEVEL SETTING

**SAILOR:** You receive this starting Nautilus **Upgrade** card for *free*.

OFFICER: No change.

CAPTAIN: You cannot purchase that card at this time.

If you do not purchase the card, place it face up in one of the available upgrade slots to the right of the **Salvage** area.

Then, shuffle and deal *Nautilus* **Upgrade** cards face up until the four available upgrade slots are occupied. These cards are available for purchase during play (see Rule 11, **Refit**).

Set aside the remaining Nautilus **Upgrade** cards for now.

# DRAW PILE PREPARATION

TOP OF DRAW PILE

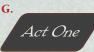

Prologue card

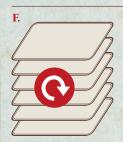

ACT ONE

Event cards: x6

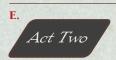

First Intermission card

D.

#### ACT TWO

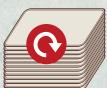

**Event cards:** 

Science x10
Explore x8
AntiImperialism x5
War! x3

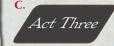

Second Intermission card

B.

ACT THREE

Rising Action card,

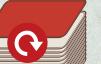

PLUS

**Event cards:** 

Explore x8
AntiImperialism x11
War! x13

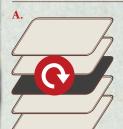

FINALÉ

Finalé card x1

PLUS

Event cards: x4

BOTTOM OF DRAW PILE

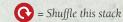

# GAME SETUP

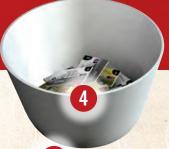

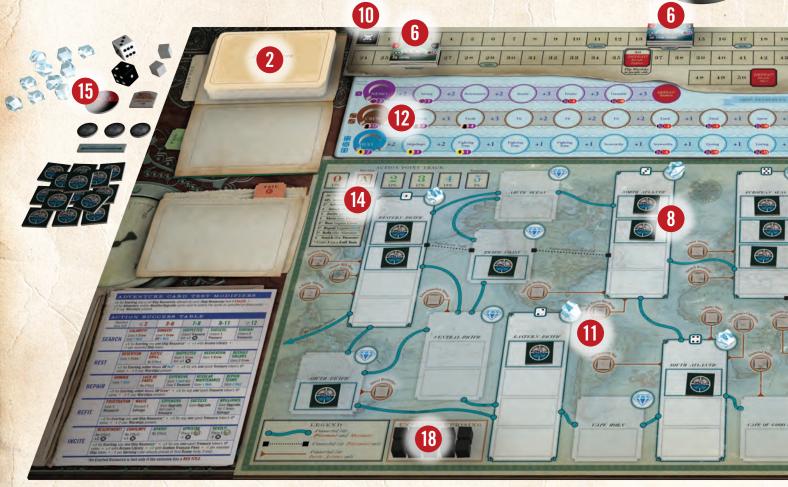

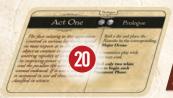

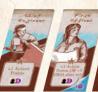

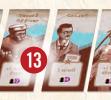

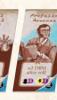

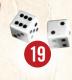

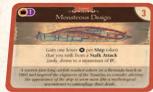

Sort the Ship tokens, face up, by background color. Note that the Gray and Purple ships are on the back sides, so turn those over to be sure you are looking at their front sides (i.e., face up)!

- Place the 30 White and 14 Pale Yellow Ship tokens in an opaque container to form the initial Ship Draw Pool.
- Place the 2 Black, 4 Dark Yellow, 4 Orange, and 7 Red Ship tokens, face up, on their respective spaces above the Tonnage track.
- Place the 4 Blue and 4 Green Ship tokens on their boxes on the Notoriety track.

#### DIFFICULTY LEVEL SETTING

SAILOR: Place both Ship groups three boxes higher (to the right).

OFFICER: No change.

**CAPTAIN:** Place both **Ship groups** three boxes lower (to the left).

- Set aside the Nautilus miniature; you will place it during the Prologue.
- Place one **Hidden Ship** token in each designated outlined starting space on the map (e.g., three in the European Seas, two each in the North Atlantic and Western Pacific, etc.
  - for a total of twelve) and place the remaining Hidden Ship tokens aside in a stock (see 15).

#### DIFFICULTY LEVEL SETTING

SAILOR: Set up one fewer Hidden **Ship** token in each of the **Western** Pacific, North Atlantic, and European Seas.

OFFICER: No change.

CAPTAIN: Set up one more Hidden **Ship** token in each of the **Eastern** Pacific, South Atlantic, and Indian Ocean.

- Place the **Treasure** tokens in a second opaque container to form the Treasure Draw Pool.
- Place the Notoriety marker on the starting (0) box of the **Notoriety** track.

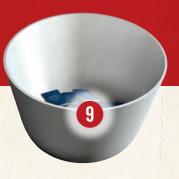

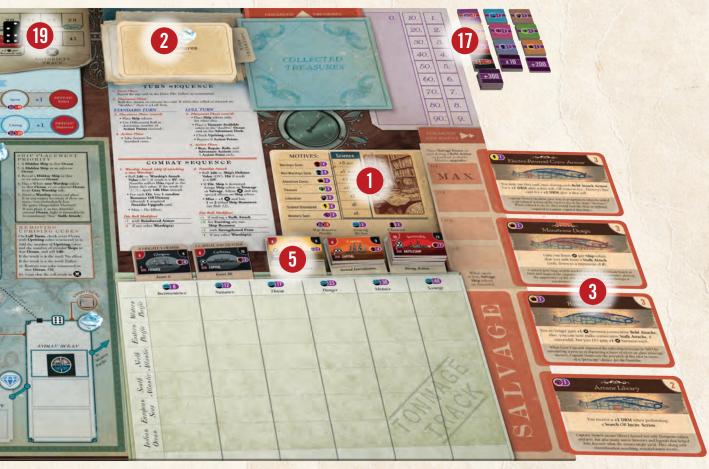

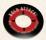

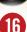

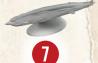

Note that the **OFFICER** setting is the default difficulty level for the game!

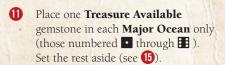

- Place the Nemo, Crew, and Hull Ship Resource markers on the leftmost space of their tracks, less the cost of 3 (total) if you purchased your starting Nautilus Upgrade card (see 3).
- Place your **Character Resource** tiles with their character side face up in your **Tableau**.
- Place the **Action Points** marker on the **1** space of the **Action Point** track.

#### DIFFICULTY LEVEL SETTING

**SAILOR:** Place the **Action Points** marker on the **2** space of its track. **OFFICER:** No change. **CAPTAIN:** Place the **Action Points** marker on the **0** space of its track.

- The unused Hidden Ship tokens, Cannonball, Arabian Tunnel, Torpedo, Treasure Available gemstones, and Treasure Fleet markers, as well as one white die, one black die, and the two silver Uprising cubes are set aside until needed.
- **16** Keep the **Attack!** marker within easy reach.

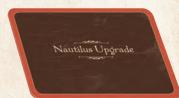

- If you wish to keep score dynamically (see Rule 15), place the **Victory Point** markers next to the **VP** tracks.
- 18 Place the 10 wooden **Uprising** cubes in their available box.
- Place one black die on space **44** of the **Notoriety** track. Keep two white dice within easy reach.
- 20 Commence play by revealing the first card on top of the **Draw Pile** and following the **Prologue's** instructions.

  Welcome to Act One!

#### Take a Look

During play, you are allowed to inspect a good many things that can help you make a decision about what to do or what your chances are. You can freely inspect at any time:

The **Ship** and **Treasure Draw Pools**, each of the **Pass**, **Fail**, and **Discard Piles**, and the reverse-sides of the **Ship** tokens.

#### No Peeking

What you **cannot** inspect during play are:

The **Draw Pile** and **Adventure Deck**, nor the set aside **Finalé** and *Nautilus* **Upgrade** cards.

#### EXAMPLE

To generate the number of **Actions** you receive each turn, you make a **Differential Roll** using the two white dice you roll during **Act One** for **Ship Placement**. This turn, you rolled a and a , giving you a Differential Roll of 4 minus 1, which is **3 Actions**. Note that if you rolled doubles, the difference would be 0.

#### EXAMPLE

A Warship in your Ocean causes a -1 DRM; however, you Exert a Ship Resource to gain a +2 DRM; therefore, you would apply the net result of a +1 DRM to that dice roll.

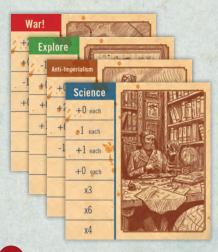

#### 4. DEFINITIONS AND CONVENTIONS

Certain terms and procedures are used throughout these rules and the game:

#### Character Resource

You have six **Character Resources** (called **Characters** for short) that can be "Sacrificed." These include the three captives aboard the *Nautilus*: **Professor Aronnax**, his servant, **Conseil**, and the **Canadian whaler**, **Ned Land**. In addition, there are ship's officers: the **First Officer**, the **Second Officer**, and **Chief Engineer**. Sacrificing a **Character** provides emergency benefits that can stave off disasters or provide crucial initiative during play.

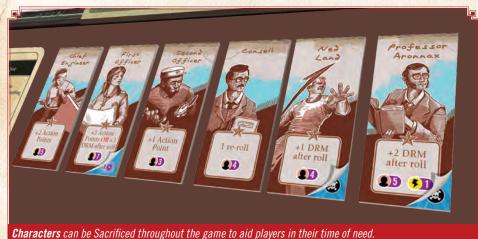

#### Die and Dice Rolls

Rolling "**1d6**" or simply a "**die** roll" means rolling a single six-sided die (\*) to get a result. When asked to roll "**1d3**," roll a single d6 (\*) and use half its value, rounded up, for the result (i.e., a 1 or 2 = 1; a 3 or 4 = 2; and a 5 or 6 = 3). When the game calls for a "**2d6**" roll or a "**dice** roll," roll two dice (\*) and the result is their **total** value.

Finally, a "Differential Roll" means comparing two of the white dice rolled ( ) and subtracting the *lower* number rolled from the *higher* numbered rolled; their **difference** is the result.

#### Die Roll Modifier

Abbreviated **DRM**, this is a value added to or subtracted from the result of a specific die or dice roll. When multiple **DRMs** apply, use their combined (net) value.

#### Exert

To "bet" (at risk of loss) a Ship Resource (Nemo, Crew, or Hull) in order to gain its DRM.

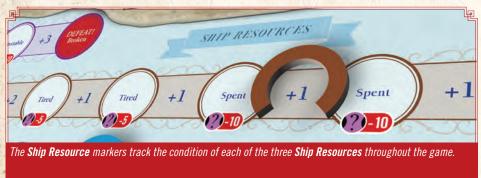

#### Fail F

This symbol means that you place this card in the FAIL Pile.

#### Motive

This represents Captain Nemo's objective or "mission" for the voyage; it defines what emphasis he places on the different things you can do to achieve success during play and how the Imperialist Powers respond to the threat of the *Nautilus*. The **Motive** tiles (left) indicate Nemo's **Motive**.

#### Notoriety

This is what you *don't* want. It represents the growing wrath of the world's nations to hunt down the *Nautilus* and destroy you.

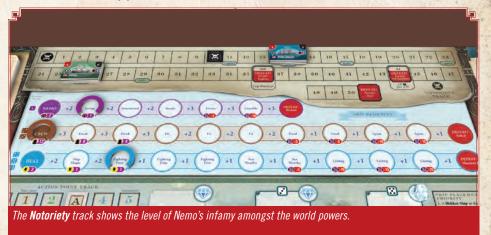

#### Oceans

The areas on the map that the *Nautilus* occupies and moves between. These include the six (numbered) **Major Oceans** (the **Western Pacific**, **Eastern Pacific**, **North Atlantic**, **South Atlantic**, the **European Seas** (composed of the *North*, *Baltic*, *Mediterranean*, and *Black* seas), and the **Indian Ocean**) and the (unnumbered) **Transitional Oceans** (the **Arctic Ocean**, **Pacific Coast**, **Central Pacific**, **South Pacific**, **Cape Horn**, and **Cape of Good Hope**).

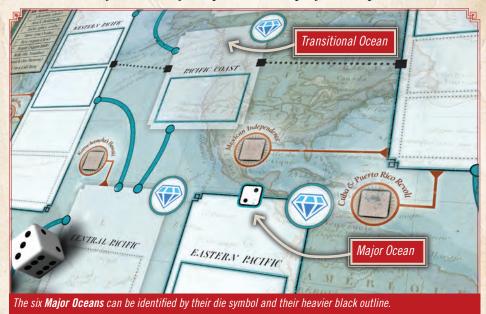

#### Pass P

This symbol means that you place this card in the PASS Pile.

#### Re-roll

To retake a **TEST** by rolling *both* dice again with the same DRMs (unless otherwise specified) and using that outcome.

#### Sacrifice

To flip a **Character Resource** tile and accept its penalty, if any, in exchange for its benefit. Typically, this can only occur once per **Character** per game.

#### Ship Resources

You have three **Ship Resources** that can be "**Exerted**:" Captain **Nemo**, the ship's **Crew**, and the *Nautilus*' **Hull**. Doing so provides die roll modifiers (**DRM**) helpful in favorably resolving the game's obstacles and adventures.

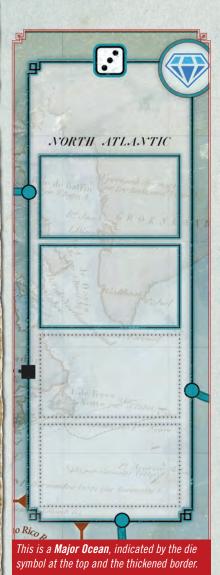

CENTRAL PACIFIC

The same par Hancoure de

This is a Transitional Ocean, as it has no die

#### EXAMPLE

A **Treasure** token that reads "**Retain: X** for 1 Action **OR** keep for 2 **Treasure VPs**" means that you may **remove that Treasure token from play** for its extra **Action** effect, or retain it for its 2 **Treasure Victory Points**.

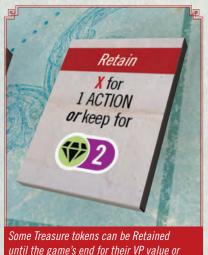

discarded during the game for their listed

#### TURN SEQUENCE

- Event Phase

benefit.

- Placement Phase
- Action Phase

#### Spend

To remove something of value (e.g., a **Treasure** token, **Character Resource** tile, acquired **Adventure** card, etc.) from play to gain its benefit.

#### Tableau

The area of the table between you and the bottom edge of the map where you place certain **Adventure** cards, **Characters**, **Treasure** tokens with abilities, etc. Things to keep handy go in your **Tableau** to remind you of their presence.

#### X

This is a shorthand term for "Discard / Remove from Play."

#### Warship

A Ship token that has an Attack Strength as well as a Defense Strength. Those ships with *only* a Defense Strength are non-Warships.

#### 5. TURN SEQUENCE

Begin each turn with an **Event Phase** by revealing the top card of the **Draw Pile** (on the top left of the board) and resolving that card's **Event**, **TEST**, or other instructions (*see Rules 6 and 7*). Most turns (excluding the **Prologue** and **Act** cards) continue with a **Placement Phase**, followed by your **Action Phase**.

During the **Placement Phase**, you roll the dice indicated for the game's current **Act** (plus one additional black die when you are at a very high **Notoriety** level). The dice results indicate the **Oceans** for **Ship** token placement that turn. If the two (selected) white dice roll doubles, a **Lull Turn** takes place (*see Rule 10*). Finally, you receive the result of the **Differential Roll** of the two white dice in **Action Points**.

During the **Action Phase**, you spend the **Action Points** received from the differential of the two white dice rolled to advance Nemo's goals (e.g., **Move**, **Attack**, etc.).

Repeat these three Phases (**Event**, **Placement**, and **Action**) until the game ends with your early defeat (*see Rule 14*) or you reveal the **Finalé** card that ultimately instructs you: "**The game ends!**" When the game is over thus, check your score (*see Rule 15*).

#### 6. EVENT PHASE AND TESTS

Important: Rules on the cards take precedence over the rules in this booklet.

Begin each turn with the **Event Phase** by revealing the top card of the **Draw Pile** (on the top left of the board) and attending to that card's **Event**, **TEST**, or other instructions. There are two different varieties of **Event**, **Rising Action**, and **Finalé** cards: **Event** cards (marked **PLAY** or **KEEP**) and **TEST** cards (featuring a white number in a red circle and including a **PASS** or a **FAIL** outcome).

You must conduct **PLAY** Events and **TEST** cards immediately. **KEEP Event** cards remain in your **Tableau** for later use.

#### Act Cards

When you draw one of the three **Act** cards (**Acts One**, **Two**, or **Three**), perform their instructions and **note what dice you will be rolling** each turn to begin the **Placement Phase**. Afterward, place that **Act** card, face up, in its own **Discard Pile** off the board to the left of the **Draw Pile**. By looking here, you are reminded what dice you need to roll each **Placement Phase** and where the story arc is currently. After discarding an **Act** card, immediately draw the next card and continue play normally.

# Act One Prologue

The facts relating to this apparition (entered in various log-books) agreed in most respects as to the shape of the object or creature in question, the untiring rapidity of its movements, its surprising power of locomotion, and the peculiar life with which it seemed endowed. If it was a whale, it surpassed in size all those hitherto classified in science.

Roll a die and place the *Nautilus* in the corresponding **Major Ocean**.

Commence play with the next card.

Roll only two white dice to begin each Placement Phase. The current **Act** card shows the dice you should roll to begin the **Placement Phase**.

#### PLAY Event Cards

Immediately follow the instructions on a **PLAY** Event card. Afterward, place it face up in the appropriate **PASS** or **FAIL Pile** (on the left side of the board) as instructed and continue with the **Placement Phase** (*see Rule 10*).

**IMPORTANT:** Note that Events 4 (*A Frigate's Demise*), 38 (*A Capital Encounter*), and the **Rising Action** card (*A Hollow Explosion*) each instruct you to take a **Ship** token and fight it immediately. You must **Attack** that ship (even though it is a **Stalk Attack**, in this case you have no option to decline combat). This required combat does not count against your **Actions** this turn (*see Rule 11*). If that ship survives your encounter, add it to the **Ocean** where the *Nautilus* is located, even if that **Ocean** is already full of **Hidden** and/or **Revealed Ship** tokens; it remains "overstacked" thus until later culled.

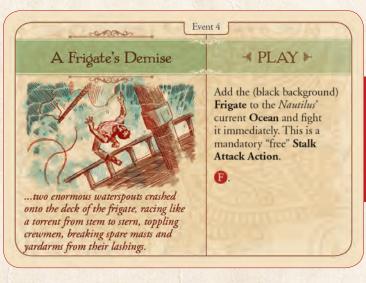

A **PLAY Event** card has an immediate effect when revealed.

The **(F)** tells you to place this card in the **FAIL Pile** after resolving.

#### **KEEP Event Cards**

Place **KEEP** Event cards in the **Tableau**, face up, until you decide to play them. Continue the turn by proceeding to the **Placement Phase** (see Rule 10).

You may play **KEEP** cards any time that you meet the requirement, if any, on that card (e.g., a card might require that the *Nautilus* be located in a specific **Ocean** to be played).

After using a KEEP card, place it face up in the appropriate PASS or FAIL Pile.

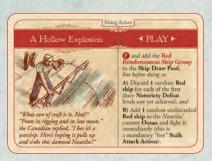

Important: During A Hollow Explosion, the first three Notoriety levels referred to are located at 26, 36, and 44 on the Notoriety track (shown below).

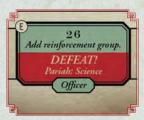

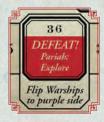

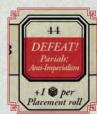

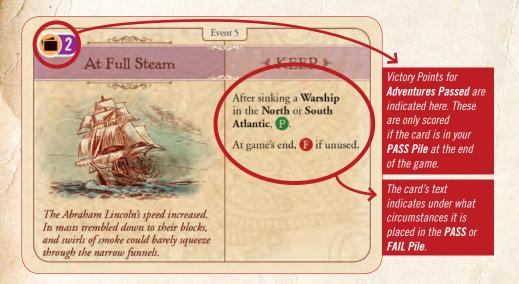

Important: Some KEEP Event cards increase your score only if they <u>are</u> played, while others increase your score only if they are not played. Read them carefully!

#### TEST Event Cards

You must perform **TEST** Event cards immediately (see Rule 7). After completing the **TEST** and applying its result, place that **TEST** card face up in the appropriate **PASS** or **FAIL Pile** (if instructed), and proceed to the **Placement Phase** (see Rule 10).

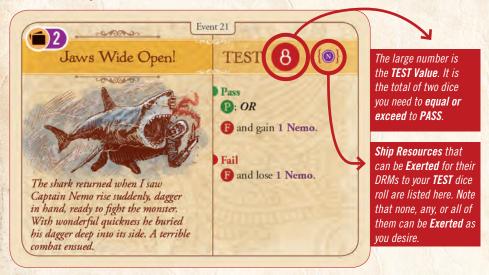

#### 7. RESOLVING TESTS

In addition to **TEST** cards, certain other game activities (e.g., attacking with the *Nautilus*, searching for treasure, inciting an uprising, etc.) are also **TESTS** that can pass or fail / hit or miss, and work in a similar manner. This procedure applies generally to all **TEST** activities.

#### TEST Procedure

Roll **2d6**, add the results together, apply modifiers, and compare the result to the **TEST Value** (e.g., the white number in the red circle, the target ship's Defense Strength, etc.).

#### Result

If the modified result (see next page) is **equal to or greater than** (≥) the **TEST Value**, you have **Passed** and immediately follow the **PASS** instructions. Hurrah!

If the modified result (see next page) is **less than** (<) the **TEST Value**, you have **Failed** and must immediately follow the **FAIL** instructions. A **TEST** dice natural roll result of 2 (  $\blacksquare$ ,  $\blacksquare$ ) always fails, regardless of modifications. For **Actions** with "degrees" of failure (e.g., Search, Incite, etc.), you automatically suffer the worst one (i.e., a roll of " $\le 2$ ").

#### Dice Roll Modifiers (DRMs)

**Dice Roll Modifiers** (**DRM**s) are generally determined **before** rolling the dice.

The following **DRM**s apply to **TESTS**:

- -1 if there are any revealed **Warship** tokens in the same **Ocean** as the *Nautilus*. **Important: This modifier also applies when performing TEST cards!** Revealed **non-Warships** and unrevealed ships cause cause no **DRMs** unless otherwise noted. For example, if you **Incite**, then **each revealed Ship** token present is another negative **DRM!**
- +X for Event and/or Ship Upgrade cards used to modify the result, as specified on those cards.
- **+X** for **Exerting** specific **Ship Resources**. You can only **Exert** any or all **Ship Resources** permitted for that **TEST** (i.e., **Nemo**, **Crew**, and/or **Hull**) as indicated on that **TEST** card. Most **TEST Actions** limit you to only one **Ship Resource** as indicated; if you do **Exert** any, add their **DRM**s as indicated on the **Ship Resource** tracks (see **Exerting Ship Resource DRMs** below).
- **+X** for **Spending Treasure**. You can only **spend** (i.e., discard) a maximum of one Treasure token ( ) per **Rest**, **Refit**, **Repair**, or **Incite TEST Action**, and that **Treasure** token must have a **Treasure Victory Point** (**VP**) value on it. You receive that spent token's **Treasure VP** value as a **+DRM** for that **TEST**. Nemo's **Motive** only modifies your **Victory Point** score at the end of the game, not the value of **Treasure** tokens spent for **DRMs** during play.

You can spend **Retain Treasure** tokens for their **Treasure** value, when appropriate.

Also note that there is **Emergency Help** (see Rule 13) for things you can do to alter matters **after** determining the result.

#### **Exerting Ship Resource DRMs**

Each **TEST** card indicates which **Ship Resource(s)** you can **Exert**, if any, to provide a favorable **DRM**. You will find these **Ship Resources** listed below:

No for Nemo; O for Crew; and I for Hull

You need not **Exert** any **Ship Resources** during a **TEST**; it is entirely your option, but you must decide **before rolling the dice**.

You can **Exert** none, any, or all of the **Ship Resources** listed as available to help with that specific **TEST** card. Note that **TEST Actions** (e.g., **Search**, **Refit**, etc.) allow you to risk **only one Ship Resource**, maximum, but you will have a choice of type.

#### Procedure

You indicate the **Exertion** of a **Ship Resource** by moving its marker one-half a position to the right along its track to highlight its **+X DRM** value as shown in the example to the right (in this case a **+1 DRM** will be gained for **Exerting** the **Hull Ship Resource**). That **+X DRM** value is gained for **Exerting** that **Ship Resource**.

#### Risk

Every time you **Exert** a **Ship Resource** to gain its **DRM** (and there are many different occasions when this can occur; it is a constant quandary), you have, in fact, "bet it" on the outcome of that **TEST**.

#### Result

If you **PASS** that **TEST**, *immediately reclaim* the **Ship Resource(s)** you **Exerted** on it (see Rule 8). That is, return the wagered marker one-half a position to the left.

If you **FAIL** the **TEST**, or your **Attack** fails, or your **TEST Action** result has a **red** title (see Rule 11), you **lose an amount of each Ship Resource type wagered** (see Rule 8; if you wagered no **Ship Resources**, this does not apply). This amount is equal to **1** if the result of the lowest die roll for the **TEST** was a **1**, or **2** if the result of the lowest die roll for the **TEST** was any other result (see Rule 12 on "**Applying Hits**"). These lost **Ship Resources** are **in addition** to any penalties listed for failing that **TEST**! (See example on the next page.)

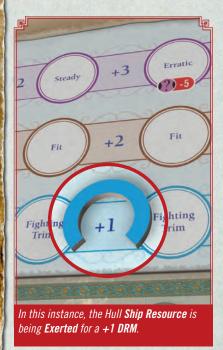

#### EXAMPLE

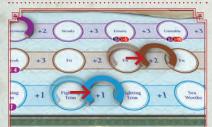

In this example, the **Crew Ship Resource** is **Exerted** (for a +2 DRM), as well as the **Hull Ship Resource** (for a +1 DRM), giving a +3 DRM in total. This is indicated by moving both **Ship Resource** markers as shown.

You **FAIL** the **TEST**, having **Exerted** both the **Crew** and **Hull** of the Nautilus. The **TEST** number is a **10**, and you roll a **10**, and you roll a **10**, and you roll a **10**, which is a total of **6**, **+3** for your **Exerted Ship Resources** = **9**. **Not enough to PASS!** 

Consequently, your FAIL result costs you two each of your Exerted Crew and Hull Resources since the lowest die result in your failed dice roll was not a 1 (it was a .). Then, after losing those combined four Resources, you also lose any additional Ship Resources indicated on that card for failing this TEST. A calamity!

Note that if your loss roll had been a total of 6, but from a dice roll of and , you would only lose one each of the Exerted Crew and Hull Resources, which would have been much less painful.

To help you avoid such calamities, **Emergency Help** is available (see Rule 13). These are things you can do to alter matters after determining the result.

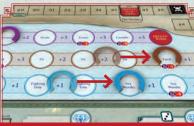

A FAIL result costs two of each Ship
Resource Exerted, as the lowest die of the
failed roll was not a . If it had been a
, only one of each Ship Resource would
have been lost.

#### 8. GAINING AND LOSING SHIP RESOURCES

If you gain a **Ship Resource**, move its marker along its track one full position to the left, but never above its highest, leftmost (starting) position; ignore any gains past that.

If you spend or lose a **Ship Resource**, move its marker along the track one full position to the right.

The game immediately ends in **Defeat** if any **Ship Resource** reaches the rightmost space on its track (i.e., **Nemo** is **Broken**, the **Crew** is **Killed**, or the **Hull** is **Shattered**, see Rule 14).

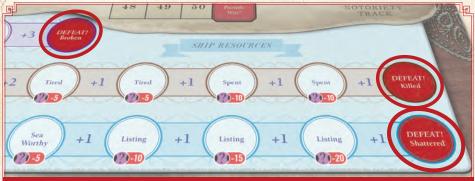

Reaching the rightmost space on any of the **Ship Resource** tracks will end the game in a **Defeat**.

#### 9. GAINING NOTORIETY

If you gain **Notoriety** (abbreviated by the symbol **(a)**), advance the **Notoriety** marker along the track to the next-higher numbered box(es). **Notoriety** can never go below zero.

Reaching certain **Notoriety** thresholds triggers their events as follows:

#### Ship Group Reinforcements

When the **Notoriety** marker reaches the **14\*** box, immediately add the **Blue Ship group** to the **Ship Draw Pool** and mix them in.

Similarly, when the **Notoriety** marker reaches the **26\*** box, add the **Green Ship group** to the **Ship Draw Pool** and mix them in.

\*These numbers might vary with the difficulty level you select during setup.

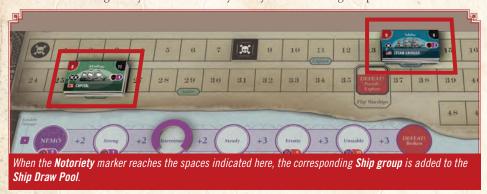

#### Allied Navies Upgrade

When the **Notoriety** marker reaches the **36** box, immediately flip all the **Warships** on the map that are not colored **Gray**. Use only such ships' stronger **Purple** sides for the remainder of the game, including when placing **Ship** tokens.

At the beginning of a turn, when the **Notoriety** marker is in the **44** box or higher, roll **one additional black die** ( ) during each future turn's **Placement Phase**.

#### Game Over: Defeat

The game immediately ends in **Defeat** if the **Notoriety** marker reaches the indicated box of that track based upon Nemo's current **Motive** – at which time you have become infamous as a global **Pariah** (see Rule 14).

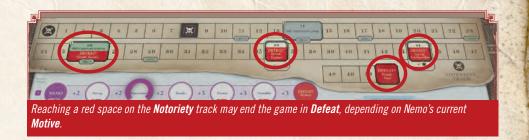

#### Limiting Notoriety Gains

Successfully placing **Uprising** cubes lowers your **Notoriety** (see Rule 11, **Incite**). In addition, there are three *Nautilus* upgrades that you might acquire which can help keep your **Notoriety** manageable (see Rule 11, **Refit**). **Adventure** cards might also occasionally help you.

#### 10. PLACEMENT PHASE

#### Placement Dice Roll

Begin the **Placement Phase** by rolling the dice indicated on the current **Act** card on the top of the **Discard Pile** (located next to the **Draw Pile**). This will always include two white dice, but added to them might be a black ( ) and the third white die (plus one additional black die if your **Notoriety** is currently **44** or higher).

After rolling all the dice indicated for that **Act's** turn, notice the results for the two white dice first. If you rolled three white dice that turn, you must choose *any two* of them and perform the *first two of these three* functions (and use all the dice rolled for the third):

- 1. Their differential determines how many **Action Points** (**APs**) you receive that turn (*see Rule* 11, **Action Points**).
- 2. If the two (selected) white dice both show the same result (i.e., you rolled or selected doubles), it is a **Lull Turn**; see "**A Lull Turn**" on page 17.
- 3. Conduct ship placement for **each** die thrown (i.e., all the white dice, regardless of which two were selected, plus all the black dice) in the **Oceans** corresponding with their respective results. Ignore the results of any black dice if it is a **Lull Turn**. You will conduct multiple placements every turn!

#### Placing Ship Tokens

When conducting multiple placements, do them in order from lowest-to-highest-numbered **Oceans** (i.e., placement goes from , the **Western Pacific**, to , the **Indian Ocean**). When performing more than one placement in a particular **Ocean**, perform them *one at a time* (it matters).

For each placement, take one **Hidden Ship** token and place it in an available (i.e., empty) **Ocean** space in the indicated **Major Ocean** (based on the die roll's result).

If there are no empty **Ocean** spaces in that **Major Ocean**, then you must do the first possible item on the list (A, B, C, or D) below:

#### A. Spread Out

Place a **Hidden Ship** token in an empty **Ocean** space in an *adjacent* **Ocean**, if any are available. Note that the dotted line connecting some **Oceans** (e.g., the **Pacific Coast** to the **North Atlantic**) exists **only for the purpose of placement** (not movement).

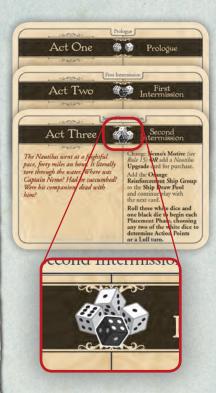

The current **Act** card shows which dice you roll. An additional black die is rolled if the **Notoriety** marker has reached space **44** on the **Notoriety** track (shown below).

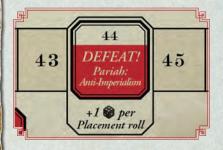

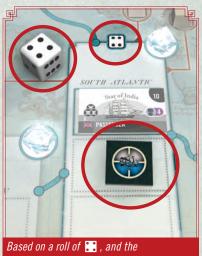

Based on a roll of 🔣 , and the corresponding **Ocean** having a free space, a **Hidden Ship** token is placed there.

# SUMMARY LIST WHEN A FULL OCEAN GAINS ANOTHER SHIP:

- A. Place a Hidden Ship token in an adjacent Ocean.
- B. Replace a Hidden Ship token with a Ship token from the Ship Draw Pool.
- C. Flip a revealed non-Warship to its Warship side (i.e., flip a White Ship token to its Gray side).
- D. Draw a Warship from the Ship Draw Pool and place it in any empty rectangle anywhere in the world; if there are no empty rectangles remaining, you lose (see Rule 14)! If you place it in the same Ocean as the Nautilus, you must fight it immediately.

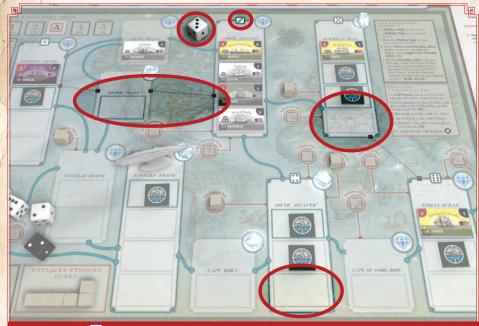

Based on a roll of 💽 , and the corresponding **Ocean** already being full, the options for placing a **Hidden Ship** token are those highlighted in the adjacent **Oceans.** Note the black dotted line allows placement.

#### B. Reveal

If there is no empty **Ocean** space to place that **Hidden Ship** token in an adjacent **Ocean** (*A*), replace one **Hidden Ship** token in that **or an adjacent Ocean** of your choice with a revealed **Ship** drawn at random from the **Ship Draw Pool**. After drawing and examining that **Ship** token, you must then decide exactly where to place it.

If it has a White (i.e., **non-Warship**) side, place it with that side showing. If it does not have a White side, place it so that it is showing its non-Purple side if the **Notoriety** marker has not yet passed **36** on the **Notoriety** track, or showing its Purple side after reaching that threshold.

#### C. Get Hostile

If there is nowhere to place a **Hidden Ship** token in that or a neighboring **Ocean** (*A*), and all of the **Ocean** spaces in those **Oceans** contain revealed **Ship** tokens (*B*), then flip over one White **non-Warship** token there to show its Gray **Warship** side.

#### D. Go Hunting

If there is nowhere to place a **Hidden Ship** token in that or a neighboring **Ocean** (*A*), all of the **Ocean** spaces in those **Oceans** contain revealed **Ship** tokens (*B*), and there are no White **non-Warships** among them (*C*), then draw a **Ship** token from the **Ship Draw Pool** and:

- If it has a White non-Warship side, place it on the map directly on its Gray Warship side.
   They're going hunting!
- If it does not have a White **non-Warship** side, you must place it showing its non-Purple side if the **Notoriety** marker has not yet passed **36** on the **Notoriety** track, or showing its Purple side after reaching that threshold.

A **Hunting Ship** is placed in an empty **Ocean** space anywhere in the world (i.e., regardless of proximity).

- If you place it in the same **Ocean** as the *Nautilus*, you must immediately **Stalk Attack** that **Ship** token for "free" as per **Event** cards 4 and 38 (see Rule 6, **PLAY Event Cards**).
- If there are no empty **Ocean** spaces left on the map, you immediately lose the game (this is an **Imperialist Powers Victory**; see Rule 14).

If There Are No Ship Tokens Left to Draw: If the Ship Draw Pool is exhausted, use all the Ships in the Ship Discard Pile to restock the Draw Pool. If there are no discarded Ships remaining, then all of the uncommitted Green, Blue, Dark Yellow, and Orange ships not yet in play are immediately added (early) to the Draw Pool.

#### A Lull Turn

If the two white dice used for that turn are doubles (e.g., : and : ), place one **Ship** token for each white die rolled, and all of the following **Lull Turn** activities apply:

#### 1. Ship Placement

Place **Ships** only using the (two or three) white dice roll numbers and ignore the black die (or dice) results that turn.

#### 2. Treasure Placement

If available in the stock of unused pieces, first place a **Treasure Available** gemstone in the doubles **Ocean** (*see "Placing Treasure" below*) then add another to the top of the **Adventure Deck**. The "doubles **Ocean**" is the Ocean corresponding to the number you rolled doubles of, triggering the lull turn. If you rolled double "3s," then the **North Atlantic** is the "doubles **Ocean**."

#### 3. Uprising Cube Removal

The Imperialist Powers take advantage of the lull to crush uprisings (see "Removing Uprising Cubes" below).

#### 4 Actions

**Lull Turns** also affect your **Action Phase** because the differential on the white dice is zero (see Rule 11)

#### Placing Treasure

**Oceans** either do or do not have **Treasure** in them. When there is **Treasure** in that **Ocean**, it has a **Treasure Available** gemstone there. Remove an **Ocean's Treasure Available** gemstone (returning it to the stock) after a successful **Search Action** there (see Rule 11).

When an **Ocean** gains **Treasure** (e.g., during a **Lull Turn**), place a **Treasure Available** gemstone there to indicate this happy status.

If that Ocean already has a Treasure Available gemstone, do the first possible item on this list:

- A. Place that **Treasure Available** gemstone in an adjacent **Ocean** (using the dotted lines on the map, if desired) if it does not have a **Treasure Available** gemstone.
- B. Do not add that **Treasure** gemstone to the map.

#### Removing Uprising Cubes

At the end of the **Ship Placement Phase** of a **Lull Turn**, for each **Ocean** that has a **Land** space with an **Uprising** cube connected to it by a maroon line, check to see if the Imperialist Powers crush an uprising there.

Add the number of **Uprising** cubes **AND** all revealed **Ship** tokens (ignoring **Hidden Ship** tokens) in that **Ocean**, and roll **1d6**:

- If the result is **greater than or equal to** (≥) the sum, the Imperialist Powers' efforts fail and there is no effect.
- If the result is *less than* (<) the sum, the Imperialist Powers have succeeded in pushing back against an uprising there. Now you must either:
  - A. Abandon your support and *remove one Uprising cube* from a **Land space** connected to that **Ocean** (returning it to the stock), **OR**
  - B. Press your support and immediately gain **Notoriety** ( ) equal to the just-rolled result.

#### 11. ACTION PHASE

During the **Action Phase**, you perform **Actions** to advance Nemo's cause and lead the *Nautilus* and her crew through dramatic adventures.

#### Action Points

At the beginning of your **Placement Phase**, you made a **Differential Roll** (see Rule 4, **Die and Dice Rolls**). When rolling three white dice during **Act Three**, you must choose which two to use for the **Differential Roll** result; use the third white die only for **Ship Placement** that turn. At that time, you added the **Differential Roll** result to your **Action Point** track on the upper-left corner of the map.

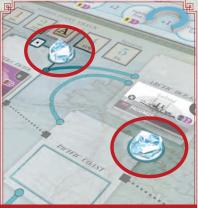

The two **Oceans** highlighted here both have a **Treasure Available** gemstone. This denotes that a **Search Action** is possible in these locations.

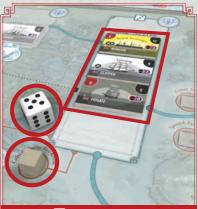

This roll of is enough to allow the **Uprising** cube to remain, as it exceeds the sum of **Uprising** cubes and revealed **Ship** tokens (in this case four).

#### ACTIONS PROBABILITY

The percentages shown on the **Action Point** track are the approximate chance of receiving that many **Action Points** on a given turn when the **Differential Roll** uses two white dice. In **Act Three**, when a third white die is added, the math is approximately:

0 AP: 3% (44% if you want a Lull)

1 AP: 14%

2 AP: 22%

3 AP: 25%

4 AP: 22%

5 AP: 14%

#### ACTIONS LIST

Perform the following **Actions** at the indicated **Action Point** (**AP**) costs:

| AP Cost | Action                                                     |
|---------|------------------------------------------------------------|
| 2*      | Adventure (draw an Adventure card from the Adventure Deck) |
| 1       | Attack<br>(Bold or Stalk)                                  |
| 1       | Incite (Uprising cube placement)                           |
| 1       | Move<br>(one Ocean)                                        |
| 2*      | Rest<br>(to regain Crew)                                   |
| 2*      | Repair<br>(to regain Hull)                                 |
| 2*      | Refit                                                      |

(for **Treasure**)
\*Costs only 1 **AP** during a **Lull Turn**.

(to upgrade the Nautilus)

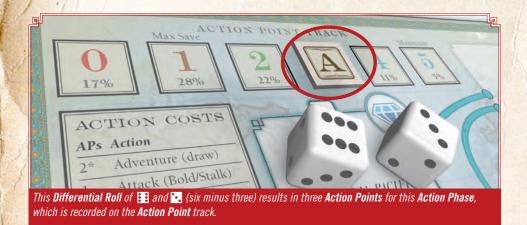

Rolling Doubles & Lull Turns

If you rolled doubles for your **Differential Roll** (when rolling three white dice, you must select two with the same result to achieve doubles), you gain **0 Action Points** and that turn is a **Lull Turn**. During a **Lull Turn**, all **Actions** that normally cost **2 Action Points** each (including **Adventure**, **Rest**, **Repair**, and/or **Refit**) only cost **1 Action Point** each.

You will either have had to save **1 Action Point** from the previous turn or scrounge up **Actions** by other means to keep the *Nautilus* busy during a **Lull Turn**.

#### Spending Action Points

You can perform your **Actions** that turn in any order desired, including conducting the same type of **Action** multiple times per turn. You must pay each **Action's** cost in **Action Points** to perform it. If you do not have sufficient **Action Points** to pay its cost, you cannot perform that **Action**.

#### Saving Action Points

Between turns, you can save **a maximum of one Action Point**. Any additional unspent **Action Points** at the end of a turn are lost.

#### Maximum Action Points

The maximum **Action Points** you can ever have on the **Action Point** track is five. If you are forced to receive **Action Points** that would increase your total so that it exceeds five (i.e., you saved one from the previous turn and miraculously rolled five more this turn), the excess are lost and you only have five.

#### **ADVENTURE**

**Spend 2 Action Points** (or **1** during a **Lull Turn**). Draw the top card from the **Adventure Deck** along the right side of the game board. You may perform that card's activity and, afterward, collect **one Treasure** token ( ) for each **Treasure Available** gemstone on top of the **Adventure Deck** (returning these to the stock) **OR** decline to perform that card's activity and simply return it, face down, to the bottom of the **Adventure Deck** and leave the **Treasure Available** gemstones there (uncollected). You cannot choose this **Action** if there are no cards left in the **Adventure Deck**.

#### ATTACK (INITIATE COMBAT)

**Spend 1 Action Point** for a **Bold** or **Stalk Attack**. If you have the *Nautilus* upgrade **Steam Torpedoes**, you may also conduct **one free** (**0 Action Points**) **Torpedo Attack** per turn. You must designate the target ship, the type of **Attack** you will attempt, and perform the **Combat Sequence** (see Rule 12 and the Rules for Combat).

#### Targeting a Ship

Designate (i.e., "target") one **Revealed Ship** or **Hidden Ship** token in the **Ocean** where the *Nautilus* is located, placing the **Attack!** marker on it showing its appropriate side, depending on what type of attack you are conducting (i.e., **Bold**, **Stalk**, or **Torpedo**).

When targeting a **Hidden Ship** token, you must immediately replace it with a **Revealed Ship** token from the **Ship Draw Pool**:

- If that newly drawn **Ship** token has a White (i.e., **non-Warship**) side, place it with that side showing.
- If it does not have a White side, place it so that it is showing its non-Purple side, if the **Notoriety** marker has not passed space **36** on the **Notoriety** track, or showing its Purple side after reaching that threshold.

#### Bold Attack(s)

After designating one **Hidden** or **Revealed Ship** token in the **Ocean** where the *Nautilus* is located by placing the red **Bold Attack!** marker on it, you **must** immediately initiate combat with that ship (*see Rule 12*).

If you succeed and sink that ship, you may immediately conduct another **Bold Attack** in that **Ocean** for **0 Action Points** and **+1 Notoriety** ( see Rule 9). You can sink a lot of ships for only **1 Action Point**, but at a growing cost in **Notoriety**!

You may continue fighting ships via **Bold Attacks** in that **Ocean** until either:

- 1. You have destroyed all of the **Ship** tokens there; or
- 2. You decide to **Salvage** a **Ship** token you just sank instead of scoring it as **Tonnage** (see Rule 12); or
- 3. Your Attack fails to sink the targeted Ship token; or
- 4. You decide to stop.

#### Stalk (Cautious) Attack

After designating one **Hidden** or **Revealed Ship** token in the **Ocean** where the *Nautilus* is located, place the blue **Stalk Attack** marker on it. Unless otherwise instructed, you **may** immediately fight that ship (only). If you fight, you gain a **+1 DRM** in combat for your careful approach (see *Rule 12*).

Unlike a **Bold Attack**, however, you receive no free follow-up **Attacks** if your **Stalk Attack** is successful.

#### Torpedo Attack

Usable only if the *Nautilus* is equipped with the **Steam Torpedoes Upgrade** card; it costs **0 Actions** but can only be performed once per turn. After designating one **Hidden** or **Revealed Ship** token in the **Ocean** where the *Nautilus* is located (place the red and black **Torpedo Attack!** marker on it. **Torpedo Attacks** follow the normal **Attack** sequence (i.e., if you are targeting a **Warship**, it fires first!). The **Torpedo Attack** dice/die is always *unmodified* when rolled. However, **2d6** dice rolls (if your **Torpedo Attack** was a **2d6** dice roll) can be "saved" by Emergency Help (*p*.26).

You must roll, sinking the targeted **non-Warship** on a 5+, or the targeted **Warship** on a 6+. Roll 2d6, and apply their sum. After your first miss, flip the **Torpedo** marker over to show its 1d6 side and roll only 1d6 for **Torpedo Attacks** *for the rest of the game* (sinking **non-Warships** on a roll of or and **Warships** only on a roll of only 1d6 for **Torpedo Attack** misses.

#### INCITE

Note that **each** revealed **Ship** token in the *Nautilus*' **Ocean** contributes a **-1 DRM** (not just revealed **Warships**, nor is there a **-1 DRM** limit), as does each already placed **Uprising** cube in that **Ocean** (only). Whenever you place an **Uprising** cube for any other reason (by an event, etc.), your **Notoriety** ( ) is unaffected.

#### MOVE

**Spend 1 Action Point**. Move the *Nautilus* marker to an adjacent connected **Ocean (Major** or **Transitional**). If you have the *Nautilus* upgrade **Hydro Drive**, you can move the *Nautilus* up to two **Oceans** per **Move Action**. Note that the dotted lines between **Oceans cannot** be used for movement.

#### REST

**Spend 2 Action Points** (or **1** during a **Lull Turn**). Perform a **Rest TEST** (see Rule 7 and the **Action Success Table** at the lower-left corner of the board) in an effort to gain **Crew**.

#### ATTACK TYPES

#### Bold Attack!

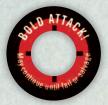

With a **Bold Attack**, you can combat every **Ship** token in that **Ocean** for only **1 Action Point** (if your luck holds out), but you will become notorious doing so!

#### Stalk Attack

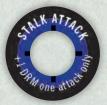

A **Stalk Attack** gives you the option to **Attack** (in case you reveal something too hard to handle). And, although you only conduct one battle, it is with a **+1 DRM** which can be very helpful.

#### Torpedo Attack!

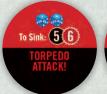

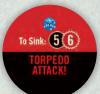

Firing torpedoes requires the *Nautilus* to surface, prepare, aim, and launch them in a somewhat involved process.

For a more realistic game, you cannot attack the **Sea Serpent** or **Airship** with **Torpedoes**!

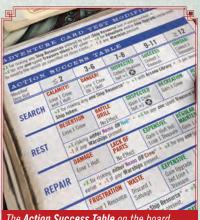

The Action Success Table on the board provides the modifiers and results for the Search, Rest, Repair, Refit, and Incite Actions.

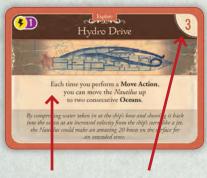

Gameplay effect

Cost in **Salvage Ship** tokens

**Reminder:** When there is a conflict, the Rules on cards and tokens supersede other Rules. That is, they allow the Rules "to be broken" by their instructions.

#### EXAMPLE

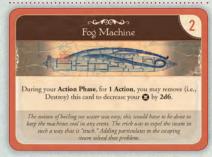

Upgrading the Nautilus: After spending

2 Action Points to Refit the Nautilus, you consult the Actions Success Table and check the die roll modifiers. There are no Warships in your Ocean, and you risk the Nemo Ship Resource for a +2 DRM and discard a 1 value Treasure token for a total DRM of +3. Your dice roll of 5 is modified to an 8, which is an Expensive Success, forcing you to immediately discard another Treasure token (you give up a Wonder as it isn't worth much with your current motive of War!).

Discarding **2 Salvaged Ship** tokens from along the right side of the board, you purchase the above **Fog Machine** upgrade and use it up quickly to combat your growing **Notoriety** problem.

#### REPAIR

**Spend 2 Action Points** (or **1** during a **Lull Turn**). Perform a **Repair TEST** (see Rule 7 and the **Actions Success Table** at the lower-left corner of the board) in an effort to gain **Hull**.

#### Expensive

If you **PASS** with an "Expensive" result, you must discard one of your available **Treasure** tokens ( ) of any type. This is in addition to the **Treasure** token you may have just spent to modify the dice roll. If you have none available to lose, you still **PASS** that **TEST**.

#### REFIT

**Spend 2 Action Points** (or 1 during a **Lull Turn**). Perform a **Refit TEST** (see Rule 7 and the **Action Success Table** at the lower-left corner of the board) in an effort to gain an available Nautilus **Upgrade** card. You can only purchase one Nautilus **Upgrade** card per **Refit** Action. Do not restock the **Available Upgrades** area after **Refitting** the Nautilus. Only certain circumstances allow adjusting the **Available Upgrades** area.

#### Expensive

If you **PASS** with an "Expensive" result, you must discard one of your available **Treasure** tokens ( ) of any type. This is in addition to the **Treasure** token you may have just spent to modify the dice roll. If you have none available to lose, you still **PASS** that **TEST**.

If you are successful, discard the desired **Upgrade's** cost in **Salvaged Ships** (*see Rule 12*) off to the right side of the board to pay for it and add that **Upgrade** card to your **Tableau** to show it is now equipped and usable. Here is a closer look at each **Upgrade**:

#### Arcane Library

Add one to the dice roll (+1 DRM) when performing a Search or Incite Action.

#### Double Hull

Gain an additional **+1 DRM** when **Exerting** your **Hull Resource** (see Rule 7). Also, ignore all results (i.e., treat them as "no effect") when rolling to apply **Hits** to the *Nautilus*.

#### Electro-Powered Crew Armor

You may use this card once during each **Bold Attack Action** (i.e., once during that series of battles) for a **+1 DRM** *after* a dice roll, *OR* **Destroy** it (i.e., remove it from the game) for a **+2 DRM** *after* a dice roll.

#### Fog Machine

For 1 Action Point, you may remove this card from the game during your Action Phase to decrease your Notoriety ( ) by 2d6. Reinforcement ships, once added to the Ship Draw Pool, remain there even if your Notoriety is reduced below the level required to add them.

#### Hydro Drive

Each time you perform a **Move Action**, you can move the *Nautilus* up to **two** consecutive **Oceans**.

#### Magnetic Mines

The **Combat Sequence** is reversed (i.e., the *Nautilus* **Attacks** first) versus armored ships (i.e., those with "**Iron**," "**Armored**," or "**Battle**" in their class name). These ships, having a cuirass of armor on their sides, were not armored below the waterline!

#### Monstrous Design

Gain one fewer **Notoriety** ( ) per **Ship** token that you sink (as shown on that **Ship** token) via a **Stalk Attack** (only, down to a minimum **Notoriety** of 0).

#### Periscope Device

You no longer gain 1 Notoriety ( ) between consecutive Bold Attacks (see Rule 11). You can also make consecutive successful Stalk Attacks (exactly as you do Bold Attacks), but you do gain 1 Notoriety ( ) between each of these. This includes all Stalk Attacks, even those forced upon you.

#### Reinforced Armor

Add one (+1 DRM) to all Warships' Attack dice rolls.

#### Steam Torpedoes

Once per **Action Phase**, you may make **one** free **Torpedo Attack** at the *Nautilus*' location. Roll **2d6** and sink the targeted **non-Warship** on a roll of **5**+ or the targeted **Warship** on a **6**+. After your first miss, flip the marker over to show its **1d6** side and roll only **1d6** for **Torpedo Attacks** *for the rest of the game* (sinking **non-Warships** on a roll of  $\blacksquare$  or  $\blacksquare$ , and **Warships** only on a roll of  $\blacksquare$ ).

#### Strengthened Prow

Add one (+1 DRM) to all Nautilus non-Torpedo Attack dice rolls.

#### **SEARCH**

**Spend 1 Action Point**. Perform a **Search TEST** (see Rule 7 and the **Action Success Table** at the lower-left corner of the board) in an effort to collect a **Treasure** token ( ) from the Nautilus' **Ocean**. There must be a **Treasure Available** gemstone there indicating that treasure is present to be searched for!

Note that each revealed **Ship** token in the *Nautilus*' **Ocean** contributes a **-1 DRM** (not just revealed **Warships**, nor is there a **-1 DRM** limit).

After collecting **Treasure** at that **Ocean**, remove its **Treasure Available** gemstone (returning it to the stock). **Treasure** availability could be replenished later (*see Rule 10*) during a **Lull Turn** or via an **Event**, thus allowing you to search there again.

When you gain a **Treasure** token ( ), place it in the **Collected Treasures** box unless it is an event. "**Retain**" **Treasure** events are placed in the **Collected Treasures** box, while those beginning with only an **X** are performed immediately and discarded. A **Retain Treasure** token allows you to either keep it until the end of the game for its **Treasure** value or discard it at any time for its **X** effect to receive that alternate benefit (sacrificing that **Treasure's Victory Point** value). You might want to place these **Retain Treasure** tokens in your **Tableau** with your other options.

#### 12. COMBAT

When engaging in battle (including when conducting **Torpedo Attacks**), follow the **Combat Sequence** below. One **Hit** sinks any **Ship** token, while the *Nautilus* takes several **Hits** to destroy.

#### Combat Sequence

There are only two steps in the **Combat Sequence**:

1. If the designated **Ship** token is a **Warship** (i.e., it has both an **Attack** and **Defense Strength**), it **Attacks** the *Nautilus* first; after applying any damage, proceed to Step 2.

If the designated ship is a **non-Warship**, skip this step and go directly to Step 2.

2. The Nautilus Attacks the designated Ship token.

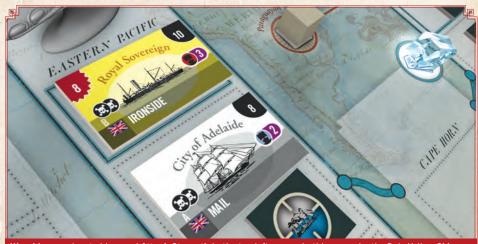

**Warships** are denoted by a red **Attack Strength** in the top left corner. In this example, the Pale Yellow **Ship** is a **Warship**, while the White **Ship** is a **non-Warship**.

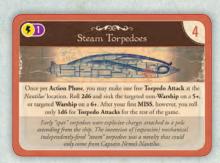

**Steam Torpedoes** are not of the WWII variety! Having no torpedo tubes, to fire a torpedo the *Nautilus* must surface, prepare, place it in the water, aim, and then launch it. They are effective, but not quick-firing.

#### How She Fights

Understand that there are no guns on the *Nautilus*! She sinks ships by ramming them below the waterline via the *Nautilus*' prow or by crossing under a ship so that the top of the *Nautilus* scrapes along the bottom of the targeted ship.

This is why **Warships**, with their guns, get to fire first as the *Nautilus* approaches.

#### Roll High!

You generally benefit from rolling high during **Actions** and **Combat** (and "win" ties vs. target numbers).

Thus, when a **Warship** fires at the *Nautilus*, you want to roll *equal to or greater than* its **Attack Strength** so that it misses.

Again, you want to roll high versus its **Defense Strength** because if your roll is **equal to or greater than** that number, you sink the **Ship**.

#### Warships

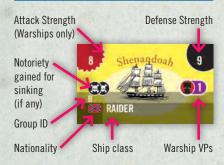

#### Non-Warships

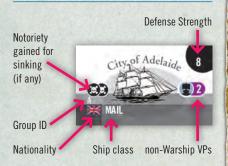

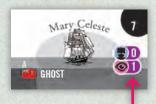

This Ship grants Wonder VPs as well as its non-Warship VPs

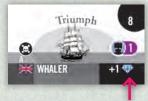

Special instructions to be carried out upon sinking this Ship, in this case, drawing a Treasure token

#### Step 1: How Warships Attack the Nautilus

**Non-Warships** *do not* **Attack** the *Nautilus*. If the targeted **Ship** token is a **non-Warship**, proceed directly to **Step 2**.

During **Step 1**, if the targeted **Ship** token is a **Warship**, it takes the first shot. It **Attacks** the *Nautilus* using this procedure:

- **A. Enemy Fire:** Roll **2d6** and compare the modified result to that **Warship's Attack Strength**. The **DRM**s are:
  - +1 if the Nautilus is upgraded with Reinforced Armor
  - -1 if there is any other revealed **Warship** in that **Ocean** (besides the one targeted)
- B. Results: If the natural result is:
  - • , this is a disaster and automatically inflicts **1d6** Hits on the Nautilus

Otherwise, if the modified result is:

- Less than the Attack Strength, the Nautilus always suffers a number of Hits equal to the lowest die's result of that Warship's Attack dice roll
- Greater than or equal to the Attack Strength, there is no effect
- C. Applying Hits: You lose one random Ship Resource per Hit suffered. To determine which Ship Resource is lost, roll 1d6 for each Hit, one at a time, and compare its result to the left side of the Ship Resource tracks (i.e., on a result of , lose one Nemo; on a , lose one Crew; and on a , or , lose one Hull; ignore a result if the Nautilus is upgraded with a Double Hull).

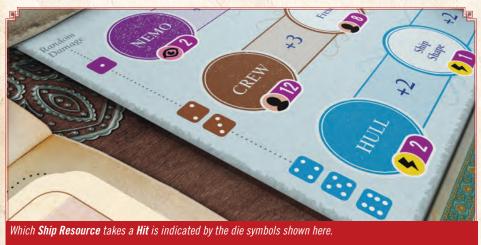

After determining where a **Hit** lands, you may immediately **Destroy** (i.e., discard) an acquired *Nautilus* **Upgrade** card **instead** of applying that **Hit**.

Apply all **Hits** to the *Nautilus* before proceeding to **Step 2**. For each **Hit** taken, move the marker on that track **1 full** position to the right.

#### Step 2: How the Nautilus Attacks Other Ships

During **Step 2** the *Nautilus* **Attacks** using this procedure:

- **A. Nautilus Non-Torpedo Attack TEST:** Roll **2d6** and compare the modified result to that **Ship** token's **Defense Strength**. The **DRM**s are:
  - +1 if making a Stalk Attack
  - +1 if the Nautilus is upgraded with a Strengthened Prow
  - +X for any one Exerted Ship Resource (maximum of one Resource)
  - **-1** if there is any other revealed **Warship** in that **Ocean** (besides the one targeted)
- B. Results: If the natural result is:
  - • , this is a disaster: The target **Ship** token is unaffected regardless of **DRM**s; you **Gain** two **Notoriety** (+2 ) **AND** lose **two Ship Resources** of the type you **Exerted** (if any) in this **Attack** (see example on page 24); the survivors' stories of this encounter are consistent and featured in the newspapers!

Otherwise, if the modified result is:

- Less than the Defense Strength, the target Ship token is unaffected; you Gain one Notoriety (+1 (a) AND lose one or more Ship Resources of the type you Exerted in this Attack; the survivors live to tell various tales!
- Equal to or greater than the Defense Strength, that Ship token is sunk.

C. Disposing of Sunk Ships: When you sink a Ship token, you immediately gain its Notoriety Value (i.e., add the number of that token's symbols to the Notoriety track). Its Notoriety Value is reduced by one (but never below 0) if the Nautilus is upgraded with a Monstrous Design and you made a successful Stalk Attack.

If that ship grants you a "Gain 1 \_\_\_\_" effect, you receive it automatically and immediately after sinking that ship.

Then you must pause and make a decision as to how you will dispose of that sunken **Ship** token. Either send it straight to Davy Jones' locker as **Tonnage OR** forfeit its **Victory Points** (see Rule 15) and **Salvage** it so that you might upgrade the Nautilus later. These are both explained below:

#### Sunken Ships as Tonnage

If you sink a **Ship** token outright for **Tonnage**, you wish to remove it from play and garner its **Victory Points** (*see Rule 15*).

Place such **Tonnage Ship** tokens, showing the side of the **Ship** token that you actually sank, on the **Tonnage** track in the leftmost vacant box for the **Major Ocean** where it sank; if it sank in a **Transitional Ocean**, you may choose either connected **Major Ocean's** row in which to place that **Tonnage Ship** token (e.g., the *Pacific Coast* affects either the *Western Pacific* or *North Atlantic*).

If all of that **Ocean's Tonnage** token boxes are filled, stack additional **Tonnage Ship** tokens up in its sixth column's box.

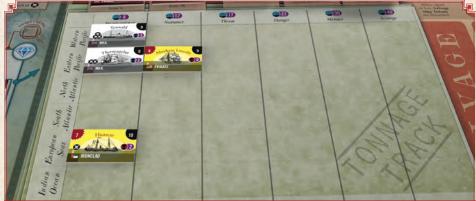

**Ship** tokens used as **Tonnage** are placed on the leftmost space available in the row of the Nautilus' current **Major Ocean**. Above, a **Ship** sunk in the **Eastern Pacific** (second row) would be placed in the third column.

#### Sunken Ships as Salvage

If you pillage a sunken **Ship** token for **Salvage**, you forgo its **Victory Points** so that you can use that token as a **Salvage Point** to upgrade the *Nautilus*. Place a **Salvaged Ship** token in a **Salvage Point** box, filling this area from bottom to top. Each ship counts as one **Salvage Point** toward purchasing a *Nautilus* **Upgrade** card during a **Refit Action**.

If there is not an empty **Salvage Point** box (there are only four), that **Ship** token **must** be taken as **Tonnage** (see above).

Note that **Salvaging** a **Ship** token you just sank automatically ends your **Bold Attack** streak (see *Rule 11*). It also prohibits you from scoring any **Wonder** or **Science Victory Points** for that **Ship** at the end of the game (see *Rule 15*).

# Failing your Attack! Roll If you FAIL your Attack TEST, you lose an amount of the Ship Resource type Exerted (see Rules 7 and 8; if you exerted no Resources, this does not apply) equal to 1 if the lowest die's roll result of the failed dice roll was a , or 2 if the lowest die's roll result was any other value.

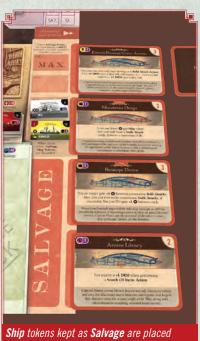

Ship tokens kept as Salvage are placed on a Salvage Point box and can be spent during a Refit Action to purchase a Nautilus Upgrade card.

#### COMBAT EXAMPLE

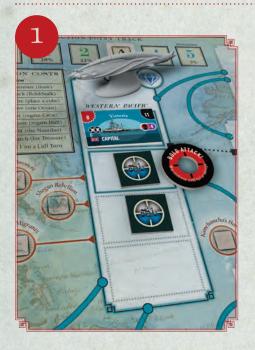

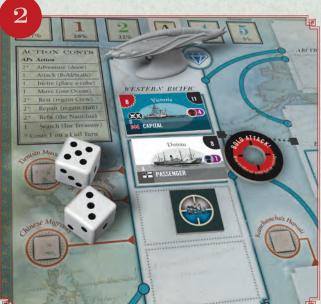

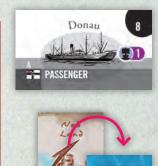

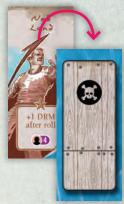

The Nautilus is located in the Western Pacific, along with a revealed Capital Ship token (the Victoria, Attack Strength: 8, Defense Strength: 11) and two unrevealed Ship tokens.

You (role-playing Captain Nemo) choose a **Bold Attack Action** and target one of the **Hidden Ship** tokens, which you now reveal to be a **Passenger Ship** token (the Donau, **Defense Strength: 8**).

You must Attack the Donau (you have no choice when revealing a Ship token via Bold Attack), but since it is a non-Warship, at least it does not Attack you first. The Nautilus does not have a Strengthened Prow and, feeling irrationally confident (now you're really channeling Captain Nemo!), you decide not to risk any Ship Resources for their DRM. The -1 DRM for there being any revealed Warships in that Ocean (the Victoria in this case) applies, so now you must roll a 9 or higher on 2d6 (weighted down by the -1 DRM) to equal or exceed the Donau's Defense Value. The dice roll is and so so the Attack FAILS by 1; this would normally end matters in your defeat, but you decide instead to Sacrifice Ned Land for a +1 DRM after the dice roll result is known (see Rule 13). The Ned Land Character Resource tile is flipped to show its Spent side and you gain 1 Notoriety () due to Ned Land's sacrifice.

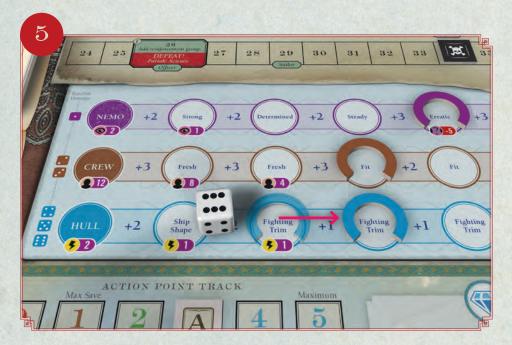

This means the Kōtetsu scored one **Hit** (but no more, for although the modified result is **2**, the Kōtetsu must roll a natural **1**, **1** to inflict the disastrous **1d6 Hits** this result garners). To apply the damage, you roll **1d6** and compare it to the table to the left of the **Ship Resources** track to determine which **Ship Resource** was lost; the result is a **1** and costs the Nautilus one **Hull Resource**. (If the Nautilus was upgraded with a **Double Hull**, that **1** would have had no effect!).

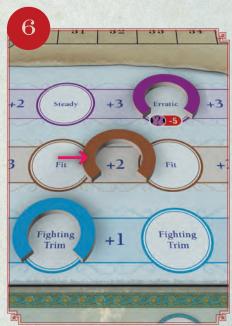

It is now your turn to fire back at the Kōtetsu so you check your **DRMs**. You **Exert** the **Crew** for a **+2 DRM** bonus which, combined with that damnable **-1 DRM** for the still-skulking Victoria, nets out to a favorable **+1 DRM**.

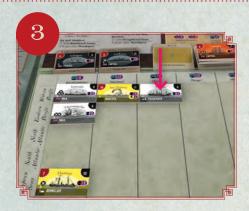

Although the Donau is worth only 1 Victory Point (VP), you sink it as Tonnage so that you can continue Attacking. (Had you taken it as Salvage your Bold Attack Action would be over and you would need to spend another Action to keep Attacking.) You place the Donau, face up, as a Tonnage Ship token on the left-most open space along the Western Pacific row of the Tonnage track.

Fortunately for you, the world does not suspect anything untoward with the loss of this **Passenger Ship** token, and you suffer 0 gains in **Notoriety** ( ) for its sinking.

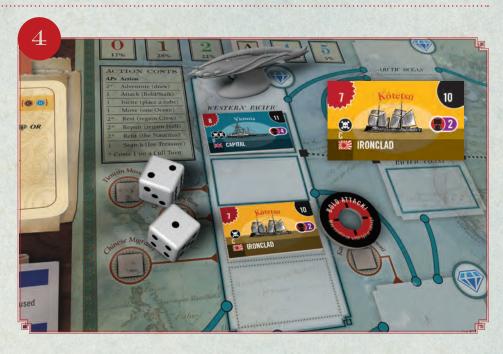

But you then advance the **Notoriety** marker ( ) by one to continue **Attacking Boldly** and decide to target the remaining **Hidden Ship** token, which is revealed to be an **Ironclad Ship** token (the Kõtetsu, **Attack Strength: 7**, **Defense Strength: 10**).

Because it is a **Warship** (i.e., it has guns), the Kōtetsu **Attacks** the Nautilus first! Checking the **Dice Roll Modifiers**, the Nautilus is not outfitted with **Reinforced Armor** and your **Notoriety** is still below **36** (but barely), so this ship is not yet showing its purple (enhanced) side. There is, again, a **-1 DRM** for there being any revealed **Warships** in that **Ocean** (the Victoria), and so you roll **2d6** with a **-1 DRM** and the result is a **-a** and **-a**.

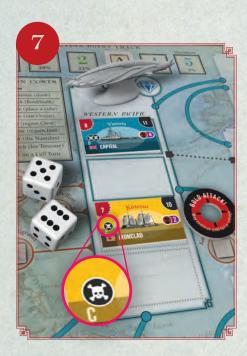

The dice bow to your will and roll a ■ and . sinking the Kōtetsu and, as a result of that calamity for the Imperialist Powers, you must gain 1 Notoriety ( ) as shown on its Ship token.

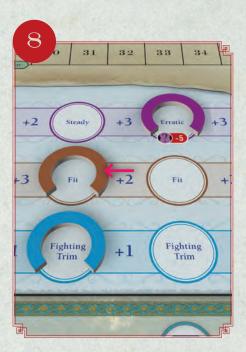

Your **Exerted Crew Resource** is then safely returned to the Fit space that it was **Exerted** from. Good work!

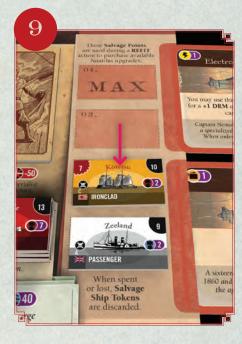

You opt to **Salvage** this sunken **Ship** and place it in an empty **Salvage Point** box. Taking a sunken **Ship** token as **Salvage** automatically ends your **Bold Attack Action**, and leaves the Victoria defiantly patrolling the **Western Pacific Ocean**.

#### EXAMPLE

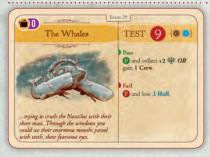

You reveal **The Whales** (Event 29). It is a **TEST** card with a **TEST Value** of **9**, and indicates that you can **Exert** the **Crew** and/or **Hull** into contributing their **DRMs**.

**Before** you roll the dice, you decide to **Exert** only the **Hull**, and doing so currently provides a measly (but much needed) **+1 DRM**. You move the **Hull Resource** marker over to the right, indicating that you are wagering your already-battered **Hull** on this **TEST's** outcome.

With no revealed **Warship** tokens in that **Ocean**, nor applicable Nautilus upgrades, the net **DRM** is +1. You throw the dice, rolling a and (with a +1 **DRM** from risking the **Exerted Hull**) for a modified total of 8, which is not enough − you **FAIL**!

To **FAIL** costs you four **Hull Resources** (the two from **Hull** that you just **Exerted** and now lose because the lowest die you rolled for your failure was not a , and then two more **Hull** damage indicated on the card as the penalty for **FAILING** this **TEST**). Hmm... that is looking pretty ugly for the Nautilus and would cause your defeat!

You are left with no choice but to Sacrifice a Character to save your situation. Ned Land with his +1 DRM would do the job, but you have previously Sacrificed him, so he is not available! Conseil is available and would get you a re-roll, but you could end up no better off after Sacrificing him, so you decide that Professor Aronnax must make the Sacrifice and lend his +2 DRM to increase your TEST result to a 10 and save the day. You flip his Character tile and gain one Notoriety ( ).

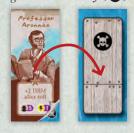

Now, having successfully resolved the **TEST** of **The Whales**, you receive its **PASS** reward, opting to gain **1 Crew** (instead of **2 Treasures**) and then placing this card in the **PASS Pile**.

#### 13. EMERGENCY HELP

**After** an outcome is known, you may **Sacrifice** (i.e., flip) your available **Character** tiles and discard to the **FAIL Pile** equipped *Nautilus* **Upgrade** cards to alter the situation and thus provide you with timely "**Emergency Help**."

#### Nautilus Upgrade Cards

At any time, you may **Destroy** (i.e., discard to **FAIL Pile**) a purchased, face-up *Nautilus* **Upgrade** card to satisfy the loss of any one **Ship Resource** (i.e., **Nemo**, **Crew**, or **Hull**).

#### Character Resources

You may **Sacrifice** the **Second Officer Character** at any time during an **Action Phase** to gain **1 Action Point**.

You may **Sacrifice** the **Chief Engineer Character** at any time during an **Action Phase** to gain **2 Action Points**.

You may **Sacrifice** the **First Officer Character** at any time during an **Action Phase** to gain **3 Action Points** *OR*, *after* any **2d6** roll, for a **+3 DRM**. Doing so will also forfeit **1 Nemo** immediately.

You may Sacrifice the Conseil Character after a 2d6 roll to re-roll both dice once.

You may **Sacrifice** the **Ned Land Character** *after* any **2d6** roll for a **+1 DRM**. Doing so will also gain you **1 Notoriety** ( ) immediately.

You may **Sacrifice** the **Professor Aronnax Character** *after* any **2d6** roll for a **+2 DRM**. Doing so will cost you **1 Science** at the end of the game and immediately gains you **1 Notoriety** ( ). **Sacrificed Characters** that are "revived" do **not** recover the penalty incurred when **Sacrificed**, and that penalty applies once more if they are again **Sacrificed**!

#### 14. HOW THE GAME ENDS

The game ends **immediately** when any of the following occurs:

- 1. You reach the last **Nemo** (broken), **Crew** (killed), or **Hull** (shattered) **Ship Resource**.
  - These various endings represent a tragic failure for your vaunted expedition and end the game in Defeat, without scoring.
- 2. If your **Notoriety** reaches the threshold shown on the **Notoriety** track (**Pariah**), which varies by Nemo's **Final Motive** as follows:
  - 26 for Science; 36 for Explore; 44 for Anti-Imperialism; 51 for War!
  - This ending represents the threshold at which the world's nations will commit enough resources to guarantee a decisive campaign against Nemo and the Nautilus, ending the game in Defeat, without scoring.
- 3. Every **Ocean** is completely full of **Ship** tokens (revealed or unrevealed) when a **Warship** needs to be placed anywhere in the world (see Rule 10-D, **Going Hunting**; this represents an **Imperialist Powers Victory**).

This ending represents a victory for the Imperialist Powers as they succeed in their global hunt for the Nautilus.

4. Conducting the game's Finalé card.

This ending represents Nemo using that year to the fullest and ending it either well or poorly.

When the game ends via conditions 1-3 (above), read the **Defeat** paragraph in the **Epilogue** booklet. If the game ends via condition 4 (above), check your score to determine how well you performed.

#### 15. DEFEAT, VICTORY, AND SCORING

You calculate your success in *Nemo's War* in **Victory Points** (VPs). You earn **VPs** in several ways, such as sinking **Ships**, finding **Treasures**, and passing **TESTS**. If you are defeated due to the complete loss of a **Ship Resource** (see Rule 8), becoming a **Pariah** (see Rule 9), or from an **Imperialist Powers Victory** (see Rule 14), don't bother scoring; simply read the **Defeat** section of the **Epilogue** booklet.

Before scoring, place all of the **Adventure** cards in your **Tableau** in the **PASS** or **FAIL Piles** as instructed on each, and add your equipped *Nautilus* **Upgrade** cards to the **PASS Pile**. You will be scoring points only for the cards in your **PASS Pile**.

#### Nemo's Motive

Nemo's **Motive** determines numerous **Victory Point** (VP) adjustments made to your final score when tallying it at the game's end (see the **Motives** table on the right side of the board).

During setup (see Rule 3), you placed a Nemo Motive tile on the board. That represents Nemo's initial Motive.

At the beginning of **Act Three**, you receive a one-time opportunity to change Nemo's **Motive** and the voyage's mission or, if you do not, select one set aside Nautilus Upgrade card and add it to those available for purchase. You must immediately decide whether to keep Nemo's current Motive or you can change it to any of the other three. Whatever you decide, you've had your one chance to change your mind and there is no turning back! Proceed to the final **Act** of the game!

#### Determining Your Score

When the game ends due to a **Finalé** card, your score is determined by counting how many Victory Points (VPs), both positive and negative, you have earned on that voyage. Greatly affecting your **VP** earnings is Nemo's **Motive**, which adjusts the values of seven key scoring areas.

#### Adjusting VPs for Nemo's Motive

VPs earned from sinking Ship tokens, Adventure cards, and collected Treasure tokens can have their values adjusted up or down per token or card! That is, each instance for scoring in that category can be modified up or down according to Nemo's Motive.

When subtracting VPs, an individual item's VP value can never go below 0 VPs. That is, do not score "negative VPs" due to an adjustment based on Nemo's Motive.

Motive score adjustments of number multipliers (e.g., Liberation, Science, and Wonders) score exactly that many Victory Points for each such instance.

#### Regular Point Scoring Activities

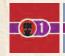

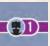

Sinking Ships

A Ship token is "sunk" when you Attack it successfully and place it on the Tonnage track. Do not score Ship tokens in the Ship Draw Pool, discarded Ship tokens, and those taken as Salvage.

Note that you score separate VPs for Warship and non-Warship tokens.

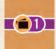

#### Adventure Cards

The cards in the **PASS Pile** might score **Adventure VPs**. Examine them carefully to determine which ones score Adventure VPs and how many they score. Note that certain Nautilus Upgrade cards also score Adventure VPs.

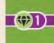

#### Collected Treasure Tokens

Count the **Treasure VP** value of **Treasure** tokens ( ) in the **Collected Treasure** box plus those in your Tableau.

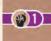

#### Liberation of Oppressed Peoples

Count all Uprising cubes placed on Land spaces on the map and calculate their **Liberation VP** value each compared to Nemo's **Motive** tile.

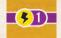

#### Science

Some cards in the PASS Pile (including some Nautilus Upgrades), certain sunken Ship tokens, if the Nautilus' Hull is in excellent condition, and Professor Aronnax's survival, can all score Science VPs for you. Examine them carefully to determine which ones score Science VPs and calculate their value each compared to Nemo's Motive tile.

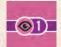

#### Wonders

Certain Treasure tokens, some Nautilus Upgrade and some Adventure cards, Captain Nemo's mental health, and sunken Ship tokens can score Wonder VPs for you. Examine them carefully to determine which ones score Wonder VPs and calculate their value each compared to Nemo's Motive tile.

#### Scoring Bonus & Penalty Points

You must also score other items unaffected by Nemo's Motive each game:

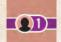

#### Surviving Characters Bonus

Surviving **Characters** (i.e., those not **Sacrificed** during play), a **Fresh Crew** (on the Ship Resources track), and some Adventure cards give you Character VPs.

#### EXAMPLE

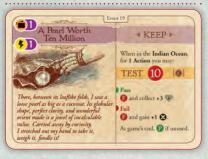

You have kept the Adventure card A Pearl Worth Ten Million (Event 19) and placed it on the Tableau in front of you. If you never play it by the game's end, it will score its 1 Adventure VP and **1 Science** symbol ( **5** ) for you, with each of these scores adjusted by Nemo's Motive. In this case, Nemo's **Motive** is **Explore**, which gives +0 VP for the card's VP value (for a total of 1 Adventure card VP) and **4 VPs** per **Science** symbol. That's a total of 5 VPs!

If you opted to take its **TEST** while in the Indian Ocean, then you will either have three **Treasure tokens** ( ) to show for it (if you PASS) or nothing (if you FAIL). Either way, after that TEST this card goes into the FAIL Pile, so you would forfeit those 5 VPs in exchange for your chance to gain three Treasure tokens. Of course, with Nemo having an Explore Motive, discovering even a single Wonder would be a big score (as they are worth 7 VPs each in this case).

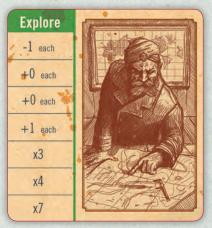

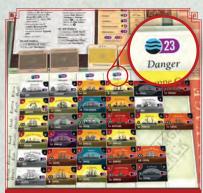

Here the player's **Scouring the Seas** score is **23 VPs**, indicated at the top of the rightmost column that has been filled with **Sunken Ship** tokens.

#### Level of Victory

| Score   | Victory Level   |
|---------|-----------------|
| <185    | Defeat          |
| 185-219 | Failure         |
| 220-249 | Inconsequential |
| 250-274 | Success         |
| 275+    | Triumph         |

#### DIFFICULTY LEVEL SETTING

**SAILOR:** Failed **TEST** losses are always **1** of each **Ship Resource Exerted**.

**OFFICER:** No change from the **1** or **2** losses per *Rule* 7.

**CAPTAIN:** Failed **TEST** losses are equal to the full amount of the lowest die's roll result of the failed dice roll for each **Ship Resource Exerted**.

#### Scouring the Seas Bonus

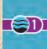

Determine your **Sunken Ship** tokens' **Bonus Value**. This is shown above the rightmost column of the **Tonnage** track that is completely filled for all of the **Oceans** (as illustrated here, showing a **Sunken Ship Bonus Value** of **23 VPs** for filling up the first four columns and achieving *Danger* status). These **Scouring VPs** are *in addition* to those earned for sinking each individual **Ship** token on this track.

# **(?-)**

#### Ship Resources Penalty

The end game condition of your **Nemo**, **Crew**, and **Hull Resources** might indicate a negative **Damaged Resources VP** value.

#### Using the Victory Point Markers

Included with this game are **Victory Point** markers to help you tally the various **Victory Point** scoring activities using the **VP** tracks located at the top-right portion of the map.

Most have **x10** and **x1** markers, so if you have earned, say, **24 VPs**' worth of **Treasure** tokens, the **Treasure x10** marker would be in the **20** box of its track, and the **Treasure x1** marker would be in the **4** box of its track.

Note that you can use these tracks to keep track of your **VP** scores in these categories dynamically during play, or just use them to help you track your final score tally after the game has ended.

Your **Ship Resources Damaged** score (i.e., the sum of any points for **Nemo**, **Crew**, **Hull**) is always a negative value.

At the end of the game, convert each of the **Victory Point** score markers into equal adjustments of the **Final Score** markers. Note that the back of the **Final Score x10** marker has a **+100** side; When your final score exceeds **99 VPs**, flip this marker over to show you have **+100 VPs** credit and keep advancing it along the **x10** track. After reaching **199 VPs**, remove it and use the **+200** marker as a mnemonic for your rising final score (this flips to a **+300** side if you are really running wild).

#### Your Level of Victory

Compare the total number of points you have earned to the **Level of Victory** table as shown to the left.

#### Your Epilogue

To discover how your story as Nemo ends, consult the **Epilogue** booklet and cross-index Nemo's **Motive** with the **Level of Victory** that you have achieved and read your story's denouement. If you were **defeated** *in any way*, read the **Defeat**, *not* **Failure** paragraph.

#### 16. OPTIONAL RULES

You can select any or all of the following **Optional Rules** at the beginning of a game to alter the difficulty level of play.

#### Taking the Blows

This option varies between a notable advantage and a potentially hazardous disadvantage.

When suffering **Exerted Ship Resource** losses from failing a **TEST** (*see Rule 7*) – including **TESTS** from **Adventure** cards, **Actions** requiring a **TEST**, or from an **Attack TEST** that fails to sink the targeted **Ship** token – you can adjust your losses of these **Exerted Ship Resources** according to the **Difficulty Level Settings** on the left.

#### EXAMPLE

You **FAIL** a **TEST** with a dice roll of and and the **Sailor Difficulty Level**, you would lose only **1** of each **Exerted Ship Resource** (instead of the usual **2**). At the **Captain Difficulty Level**, you would lose **3** of each risked **Ship Resource** (because the lowest die's roll result in that failed dice roll is a .). A calamity, to be sure!

#### Deadly Seas

This option gives you an overall slight disadvantage.

With this variant, during setup, turn the brown **Deadly Seas** tokens face down and mix them up. During **Steps 4, 5, & 6** of setup (i.e., when you are arranging the **Ship** tokens), add one facedown **Deadly Seas** token to each of the five different-colored **Reinforcement Ship** groups.

Put three of the remaining five **Deadly Seas** tokens in the **Ship Draw Pool** at start, and set aside the last two, unrevealed; these are not used.

When pulled from the **Ship Draw Pool**, you must resolve these events.

- Revealing a **Deadly Seas** token automatically ends your string of **Attacks** when conducting multiple **Bold Attacks** as a single **Action** (*see Rule 11*).
- Only a Ship Group token (see below) replaces a Hidden Ship token on the map when drawn.
   All other Deadly Seas tokens are resolved and discarded instead of affecting a Hidden Ship token (which remains on the map).

Most of the **Deadly Seas Ship** tokens are self-explanatory; here is a closer look at each:

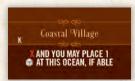

#### Coastal Village

If there is a space to place an **Uprising** cube ( ) in that **Ocean**, and you have an **Uprising** cube available, you may place one there for free.

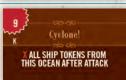

#### Cyclone!

This **Weather Event** is not a **Warship**, but it **Attacks** the *Nautilus* just the same and, afterwards, discards itself and all of the other hidden and revealed **Ship** tokens in the *Nautilus*' **Ocean**!

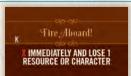

#### Fire Aboard!

You must lose one Ship Resource or Character of your choice.

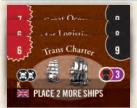

#### Group Tokens

The three **Ship group** tokens function as other **Ship** tokens do (but do not have a Purple side to convert to). When placed, however, they automatically trigger the placement of two more **Ships** in that **Ocean** using the usual Rule 10 protocols.

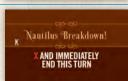

#### Nautilus Breakdown!

Immediately place the **Action Point** marker in its **0** box and skip your **Action Phase** this turn. You cannot use **Resources** that give you additional **Actions** this turn.

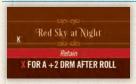

#### Red Sky at Night

**Retain** this as an **Emergency Resource**. It works in the same manner that **Professor Aronnax** does (i.e., discard for a **+2 DRM** *after* the dice roll). The title comes from the ancient weather saying: *Red sky at night, sailors' delight; Red sky at morning, sailors take warning.* 

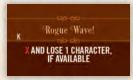

#### Rogue Wave!

**Sacrifice** (i.e., discard, applying any **Character** penalties) one **Character** of your choice, if you have any remaining, without receiving its benefit.

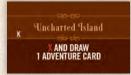

#### Uncharted Island

Revealing this **Ship** token interrupts the game; you must immediately resolve a free **Adventure Action** (see Rule 11). Afterward, continue play normally.

#### **DIFFICULTY LEVEL SETTING**

**SAILOR:** Start with two of the remaining five **Deadly Seas** tokens in the **Ship Draw Pool**.

OFFICER: No change.

**CAPTAIN:** Start with four of the remaining five **Deadly Seas** tokens in the **Ship Draw Pool**.

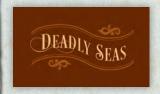

#### EXAMPLE

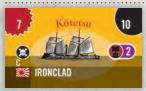

The Kötetsu and the Nautilus begin the **Action Phase** in the same **Ocean**, so you make a **Relentless Pursuit** check to see if the Kötetsu aggressively pursues the Nautilus. Since the Kötetsu is worth **2 VPs**, on a die roll of . it will immediately **Attack** the Nautilus!

#### NOTE:

You do not relinquish the Captaincy when the Nautilus is successfully attacked (per P.22, Step 1: How **Warships** Attack the Nautilus). That is not your Captain failing a **TEST**; it is the enemy succeeding!

#### NOTE:

Voluntarily Relinquishing the Captaincy does not add one (+1) **Action Point**. Only an involuntary loss of the Captaincy does that.

#### Relentless Pursuit

This option puts you at a competitive disadvantage.

At the beginning of your **Action Phase** each turn, designate each revealed **Warship** token in the *Nautilus*' **Ocean**, one at a time, and roll a die for it.

If the result is less than its **Warship Victory Point** value, you must fight it immediately. This is a mandatory "free" **Bold Attack Action** (i.e., it costs **0 Action Points**). Victory can allow you to continue making (free) **Bold Attacks** at that **Ocean**, if desired.

#### Imperialist Naval Coordination

This option gives you a disadvantage.

Whenever you suffer a penalty of **-1 DRM**, if there are any revealed **non-Warship** or **Warship** tokens in the *Nautilus*' **Ocean**, change it to a **-1 DRM** penalty for each such revealed **non-Warship** or **Warship** token there!

#### FULLY COOPERATIVE GAMEPLAY VARIANT

This variant allows **2 to 4 players** to sail cooperatively and work together for a successful voyage on the *Nautilus*. In the solo game you are **Captain Nemo**; in the co-op game, you are always a vital ship's officer but will also alternate taking the lead as the **Captain**.

#### Setup Changes

During setup, assign each of the **Co-op Officer** cards (e.g., **Executive Officer**, **Officer of the Deck**, **Tactical Officer**, or **Purser**) available for that number of players. During setup, some players begin with a **Treasure Available** gemstone. Gemstones owned by players are not available for on-map placement. Decide who begins the game as the **Captain** (i.e., with "**the Captain**" tile) randomly or by any mutually agreeable method.

#### Co-op Officers

The players can freely discuss everything about the voyage and all Actions taken at any time. Each player must manage their **Co-op Officer** responsibilities as stated on their respective 2-, 3-, or 4-player co-op game card. Note that the fewer the number of players, the more responsibilities each has. Players keep their personal responsibilities throughout the entire game. The **Captain** tile will move around and, when you possess it, you also have those responsibilities in addition to your co-op player responsibilities.

#### Being the Captain

While you are the Captain, you must also:

- Decide about, and pay for, the Nautilus Upgrade card available during setup
- Spend **Action** points
- Decide whether to accept voluntary Stalk Attacks and Adventures
- Resolve TESTS
- Control Tableau cards
- Risk the Nemo Ship Resource

Note that the **Captain cannot Sacrifice** another player's **Character Resources**. Only that **Character's** owner can do that and they may do so whenever appropriate. When you are the **Captain**, sometimes you must ask players to make such sacrifices for the good of the voyage.

#### Relinquishing the Captaincy

When you are the Captain and...

• FAIL any TEST (e.g., from an **Adventure** card or when performing any **Action** that requires a **TEST**, including **Combat** should you fail to sink the targeted ship, etc.)

#### OR

• Reach the next threshold (whatever it may be) on the Notoriety track

...you **must** immediately yield the **Captain** tile to the player on your left (i.e., clockwise) and **add one (+1) Action Point** (if there is room for it on the **Action Point** track) as an "initiative bonus" to help the new **Captain** urgently address the pressing issues aboard the *Nautilus*.

Also, **at the beginning of any turn** (i.e., before drawing the next **Adventure** card in the **Draw Pile**), you **may** graciously yield the Captaincy to the player on your left, who cannot likewise voluntarily pass the Captaincy until the beginning of the *next* turn.

#### SEMI-COMPETITIVE GAMEPLAY VARIANT

In this variant, **Glory Points** are awarded to individual players should the *Nautilus* survive its mission.

- We do **not** recommend using this variant the first time you play **Nemo's War**.
- At the very least, when using this variant, matters go much more smoothly when there is at least *one* experienced player in the game to help the other players with the rules, when needed.

Use the above Fully Cooperative Variant Rules with these additions:

#### What You Are Doing as the Captain

While you are the **Captain**, create your own **PASS Pile** (face up) and **FAIL Pile** (face down, on top of your **PASS Pile** to avoid confusion with active **Adventure** cards on the **Tableau**). Thus you have one "stack" of these cards (that all players can examine) for every **Adventure** card resolved on your watch (including **KEEP** cards on the **Tableau** that you resolve). This also includes end-game **Adventure** cards (only, not *Nautilus* **Upgrade** cards) if you are the **Captain** when the game ends.

Also, whenever you **PASS** a **Search TEST** (or perform an **Adventure Action**, when applicable), you retain its related gemstone (**Treasure Available** gemstone; not the **Treasure** token itself; that is treated normally under the **Purser's** watchful eye). Place newly acquired gemstones in front of you and, when removed from the board, there will be one fewer gemstone left to mark enriched **Oceans**. If the stock becomes depleted, the **Purser** must ignore their additional placement onto the board beyond those available.

#### Seizing the Captaincy

Whenever the **Captain** is about to do something you disagree with, you can say "stop" and declare what you would do differently. If the **Captain** does not satisfactorily acquiesce to your position, you may return one of your gemstones to the stock and seize the Captaincy. You then become the **Captain** and, as your first act in charge, you must do what you just stated should be done! No other player can seize the Captaincy from you for the remainder of that turn (a temporary immunity), although you must still relinquish the Captaincy normally should you **FAIL** a **TEST** that turn.

Also, at the beginning of any turn (i.e., before drawing the next **Adventure** card in the **Draw Pile**), you may graciously yield the Captaincy to the player on your left, who cannot likewise voluntarily pass the Captaincy until the beginning of the next turn. If you do so, you may then take one gemstone from **any other** player who has one (to reflect your brightly shining honor).

#### Individual Player Scoring

If your team survived the game without being **Defeated**, each player scores **Glory Points** (GPs) individually for their share of the voyage's glory and their place in the history of **Nemo's War** as follows:

- 1. Add one (+1) GP for each surviving **Character Resource** tile (regardless of its **VP**s) that you have;
- 2. Add two (+2) GPs for each gemstone you have;
- 3. To that sum, add the number of PASS cards you hold in front of you to your score;
- 4. Finally, subtract the number of **FAIL** cards you have acquired.

That total is your **Glory Score**. The player with the highest **Glory Score** has earned the most credit and glory for the mission's success, and so on for each lower-scoring player! Ties are resolved in order: Most **PASS** cards, then most **Gemstones**, and finally most **Character tiles** surviving if the other two are also tied.

To determine how well the mission faired for the *Nautilus*, place each player's **PASS** and **FAIL** cards at their respective locations on the board (below the **Draw Pile**). To these add your team's *Nautilus* **Upgrade** cards, and then tally everything up normally to obtain your mission score.

Let the bragging begin!

# CHANGING THE CAPTAINCY SUMMARY

- 1. There is a salve (1 Action bonus) when the Captaincy is forcibly relinquished due to unfavorable circumstances.
- 2. There is a penalty (of 1 gemstone) to the player seizing the Captaincy.
- 3. The canny player who abandons the Captaincy before their luck runs out is rewarded by taking 1 gemstone for themselves from any other player.

#### EXAMPLE

Alan is the **Captain** and wants to risk the last Nemo Resource on a TEST for its +3 die roll modifier, even though FAILING the **TEST** means losing the game. Chris, seeing that the **Finalé** card is due any turn now, would prefer to take a smaller +1 DRM, risking the battered Hull instead. Alan argues, "With a +3 DRM, it's nigh impossible to fail!," but Chris has a bad feeling about this and places one of his gemstones in the stock, seizes the Captaincy, and now must take this TEST, risking the Hull for a +1 DRM, as he indicated. No matter how wrong Chris might turn out to be (or how many "I told you so!"s are hurled by Alan if that is the case), no one can seize the Captaincy from Chris for the rest of that turn.

# CO-OP GAMEPLAY VARIANT CREDITS

Playtesters: Nathan Hansen, Claude Hemberger, Jason Hunt, Noelle Le Bienvenu, Noah Massaro, Barry Pike III, Joanne & Brian Powers, Dorian Richard, Anthony Rubbo, Petra Schlunk, Torin Schlunk, and the great Nemo's War forum fans on BoardGameGeek!

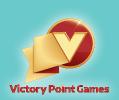